# **3 EIGENE UNTERSUCHUNGEN**

# **3.1 Material und Methoden**

# **3.1.1 Tiermaterial**

Es standen drei Gruppen von Pferden im Verlauf des Jahres 1997 zur Aufnahme von Daten zur Verfügung:

I. 6 Schulpferde eines Berliner Reitvereines, die als Referenzgruppe dienten. Es handelte sich hierbei um 3 Stuten und 3 Wallache im Alter von 6 – 12 Jahren einer Warmblutrasse. Sie wurden unter identischen Bedingungen in Anbindehaltung auf Stroh gehalten, waren klinisch gesund und durch ihre regelmäßige Bewegung in guter Kondition. Bei ihnen sind immer zur selben Tageszeit mit der gleichen Methode Anfang Februar 1997 Ruhe-EKG-Aufzeichnugen durchgeführt worden.

II. 12 Warmblutpferde, die an einer chronischen obstruktiven Bronchitis erkrankt waren und an einer Doppelblindstudie der Zulassung von Acetylcystein beim Pferd an einer Pferdeklinik in Brandenburg teilnahmen. Es handelte sich hierbei um 6 Wallache und 6 Stuten im Alter von 6 - 14 Jahren, die in der Klinik in Torfboxen aufgestallt waren. Bei ihnen wurden wöchentlich im Mai und Juni 1997 Ruhe-EKG-Aufzeichnungen vorgenommen.

Die Tiere erhielten folgende Medikation:

2 Pferde erhielten ein Placebo, 5 Pferde erhielten 10 mg Acetylcystein/100 kg KG pro Tag, die restlichen 5 erhielten 20 mg Acetylcystein/100 kg KG pro Tag.

III. 7 zweijährige Trabennpferde, die in monatlichen Abständen trainingsbegleitend untersucht wurden. Die Stallungen dieser Pferde, die alle demselben Besitzer gehörten, befanden sich außerhalb von Hamburg. Sie sind zum Training zur Rennbahn transportiert worden. In nahezu vierwöchigen Abständen sind bei diesen 5 Hengsten und 2 Stuten von Februar bis November 1997 auf der Trabrennbahn in Hamburg-Bahrenfeld im Anschluß an ihre jeweiligen, individuellen

Trainingsbelastungen, EKG-Aufzeichnungen angefertigt worden. Die Umgebungsbedingungen waren hierbei annähernd identisch: trockene Bahn, Lufttemperatur zwischen 15°C und 23°C. Von Februar bis August wurden die Pferde während des Trainings 3 mal pro Trainingseinheit in sogenannten "Heats" mit jeweils steigender Belastung schnell gefahren. Die Distanz dieser Heats betrug zu diesen Zeitpunkten jeweils 1000 m. Die Höhe der Belastung und dessen Steigerung, also die Geschwindigkeit auf 1000 m, wurde individuell nach dem Trainingszustand des einzelnen Tieres vom Trainer ausgerichtet. Ab September wurde diese Distanz verlängert. Die Pferde mußten nun eine Distanz von 1600 m bewältigen, so daß die Trainingsbelastung gesteigert wurde. Zwischen den einzelnen Belastungsstufen lag jeweils eine Erholungsphase von ca. 10 Minuten. Um die Leistungsfähigkeit der Pferde aufzuzeigen und miteinander vergleichbar machen zu können, wurden zusätzlich zu den EKG-Aufzeichnungen nach der Trainingsbelastung Bestimmungen des Blut-Laktat-Wertes vorgenommen. Hierzu wurde vor Beginn der Belastung (Ruhewert) sowie exakt 3 Minuten nach Ende der jeweiligen Belastungsstufe aus der Vena jugularis eine Blutprobe entnommen. Der Laktatgehalt des Blutes ist vor Ort sofort bestimmt worden (ESAT 6661, Fa. Eppendorf).

Die so ermittelten Blut-Laktatkonzentrationen wurden gegen die gelaufene Geschwindigkeit aufgetragen. Als einheitliche Vergleichsgröße wurde dann die Geschwindigkeit errechnet, die zum Erreichen einer Blut-Laktatkonzentraton von 10 mmol/l erforderlich gewesen wäre (MOHR et al, 1998).

#### **3.1.2 Datenaufnahme**

Die Herzfrequenzvariabilität kann aus den Inter-Beat-Intervallen, also dem Abstand zwischen den R-Zacken (NN) eines konventionell abgeleiteten Brustwand-EKG´s ermittelt werden.

#### **3.1.2.1 Elektrokardiogramm**

Aus Gründen der Praktikabilität wurde für diese Untersuchungen das EKG mittels bipolarer Brustwandableitungen abgeleitet.

Schon seit über 40 Jahren ist es in der Haustier-Elektrokardiographie üblich, bipolare Brustwandableitungen abzuleiten, bei denen die Elektroden an folgenden Stellen angelegt werden: Nackenwinkel (Angulus cervicalis) des rechten Schulterblattes als sogenannte Nullpunktelektrode (indifferente Elektrode), Herzspitzengegend (gleiche Lage wie die Elektrode V2 der Brustwandableitungen nach Wilson) und kaudaler Rand des Widerrists (gleiche Lage wie V10 der Brustwandableitungen nach Wilson). Beim Pferd liegt die Elektrode V2 in der Höhe einer Horizontalen durch den dorsalen Rand des Ellenbogenhöckers. Die Elektrode V10 liegt in der Medianebene am kaudalen Ende des Widerrists. Würde man eine Schräge von V2 zur Nullelekrode legen, stellt sich die anatomische Längsachse des Herzens dar.

Diese bipolaren Brustwandableitungen ergeben in der Regel ein EKG mit sehr großen Zacken und sind deshalb vor allem für die einwandfreie Messung der zeitlichen Verhältnisse des EKG´s geeignet (SPÖRRI, 1975 c).

Bei allen genannten Tieren wurde nach einer Allgemeinuntersuchung ein EKG mit dem transportablen PAR-PORT/M-Gerät der Firma PAR Elektronik, Berlin, stets unter gleichen Bedingungen aufgezeichnet.

Dazu wurde den Tieren ein mit einem Klettverschluß versehener Gurt um die Brust angelegt, in dem die Elektroden befestigt sind. In Anlehnung an SPÖRRI (1975 c) wurde die Elektrodenlage im Gurt modifiziert. Die Nullpunktelektrode liegt links unterhalb des kaudalen Endes des Widerrists, die differenten Elektroden liegen in der Herzspitzengegend (entspricht V2) und an der rechten kaudalen Seite des Widerrists (enspricht V10). Die genannten Plazierungen der Elektroden wurden auf dem Fell des Pferdes mit Wasser angefeuchtet und der Kontakt der Elektroden zum Körper des Pferdes unter Verwendung von Elektrodengel verbessert. Auf der linken Seite des Gurtes befindet sich eine Tasche, in der das transportable Datenerfassungsgerät positioniert worden ist.

Das ambulante digitale Speichersystem PAR-PORT/M ist ein Langzeit-Biosignalerfassungs-Meßsystem, daß bei einer Speicherkapazität von bis zu 4 MByte die Erfassung von maximal 15 Biosignalen und Umweltparametern über einen Zeitraum von bis zu 30 Stunden gewährt, ohne dabei bei den Messungen das Tier zu beeinträchtigen. Die Position von Aufnehmern und Elektroden wird durch eine Anlegekontrolle mittels eines Laptops überprüft. Außerdem gibt es die Möglichkeit

Originalsignale (z.B. EKG), bzw. die abgeleiteten Trends (z.B. Herzfrequenz) zu messen.

Kernstück des Meßwertspeichers ist ein Mikroprozessor, Typ 1802 von RCA, der eine anwendungsorientierte Verarbeitung der Meßdaten erlaubt und somit eine große Datenaufnahmekapazität der Daten auf eine Memory-Card sichert.

Der Meßwertspeicher wird mit einem aufsteckbaren AKKU-Pack bestehend aus sechs 1.2 Volt wiederaufladbaren NICd-Batterien betrieben, der im Betrieb eine ausreichende Stromversorgung über einen Zeitraum von bis zu 30 Stunden gewährleistet. Ein zweiter Akku, der sogenannte Datenhalteakku, befindet sich fest eingebaut im PAR-PORT/M. Er sichert den Erhalt der gemessenen Daten.

Mittels der dazugehörigen Software (PARON.EXE), kann das EKG später auf dem Computerbildschirm sichtbar gemacht werden. Die Software erfüllt drei Funktionen:

- Sie dient der Steuerung und Einstellung des stationären Biosignalerfassungssystems PARON.
- Sie ermöglicht die Kommunikation (programmieren, löschen usw.) mit dem PAR-PORT/M.
- Sie stellt die Auswertesoftware für beide Systeme dar, wobei die PAR-PORT/M-Daten einmal in ein PARON-Datenformat transferiert werden müssen.

Zur Bildschirmansteuerung muß eine VGA-Karte mit einer Auflösung von mindestens 640 x 480 Pixel eingesetzt werden. Zur Kommunikation von PAR-PORT/M mit dem PC kann eine serielle Schnittstelle des PC oder die PAR-Interfacekarte benutzt werden, wobei letztere den Vorteil hat, daß die Datenübertragung schneller erfolgt.

Mittels einer Anlegekontrolle können die Positionen der Elektroden überprüft und gegebenenfalls korrigiert werden und Einstellmöglichkeiten der verschiedenen Kanaltypen wie Einheiten und mögliche Abtastfrequenz gewählt werden. Dazu wurde der Meßwertspeicher mit einem Lap-Top verbunden, so daß der Status des Gerätes sichtbar wird und gegebenenfalls Änderungen zu den einzelnen Kanälen eingegeben werden können.

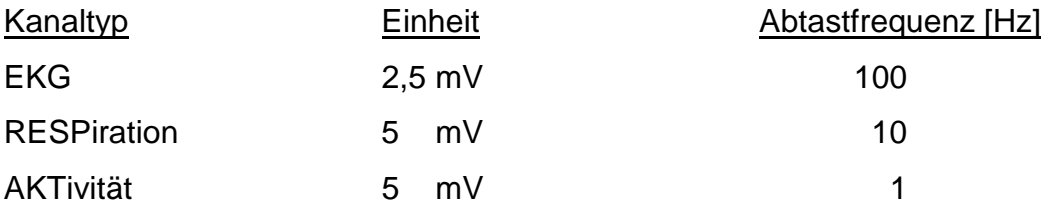

Die Einstellungen des Meßwertspeichers waren bei allen Pferden gleich:

# **3.1.2.1.1 Bearbeitung erhaltener EKG-Daten**

Nach Übertragung der EKG-Daten auf den PC erfolgt die Ansicht und die Bearbeitung der EKG´s der verschiedenen Pferde.

Mit der Paron-Software ist es nun möglich, die Inter-Beat-Intervall-Zeiten in Millisekunden zu messen, und somit für die weiter unten genannten Analysemethoden verwertbar zu machen. Für die Herzfrequenz wird eine Datei IBI in Form eines ASCII-Files erzeugt, in der die Werte in Millisekunden stehen.

Nach manueller Fehlerkorrektur (Elimination der Artefakte) der EKG-Kurve mit dem Multidat-Programm (Multidat V.4, by Mohr 1987-1997), stehen die Daten der weiteren Bearbeitung zur Verfügung.

Mit dem Multidat-Programm müssen hierfür aber noch weitere Vorbereitungen getroffen werden:

Für die Analyse mittels Frequenzbereichsparametern: die Berechnung der Dynamik der Inter-Beat-Intervalle für ein Zeitintervall von 300 Sekunden. Hierbei wird eine Qubic-Spline-Interpolation der Daten erstellt und es erfolgt eine Fast-Fourier-Transformation mit 512 Stützwerten. Danach folgt die Wandlung der Inter-Beat-Intervalle zur Herzfrequenz mit einer Integrationszeit von einer Sekunde. Dabei erfolgt eine lineare Interpolation der Daten und eine Berechnung der Mittelwerte der gewünschten Integrationszeit.

Zur Analyse mit nicht-linearen Parametern wird mit den Inter-Beat-Intervall-Daten ein Recurrence-Plot mittels des Programms Recurrence Quantification Analysis (RQA), V 2.1 erstellt (WEBBER und ZBILUT, 1994).

Die bei diesen Vorarbeiten erhaltenen Daten werden zur weiteren Bearbeitung und Darstellung in das Programm Sigma-Plot 5.0 (Jandel Scientification) importiert.

# **3.1.3 Analyseparameter**

Zur Erfassung der verschiedenen Aspekte der Herzfrequenzvariabilität wurden folgende Parameter zur Analyse herangezogen:

# **3.1.3.1 Zeitbereichs-Parameter (Time-Domain-Parameters)**

Unter dem Begriff Zeitreihenanalyse faßt man heute eine Reihe unterschiedlicher beschreibender Verfahren und Modellierungsansätze für empirische Zeitreihen zusammen, die vornehmlich stochastischer Natur sind. Als Teilgebiet der Statistik unterscheidet sich dabei die Zeitreihenanalyse von anderen Teilgebieten dadurch, daß sie die Abhängigkeitsstruktur zwischen den Beobachtungen ein und derselben Meßgröße zu verschiedenen Zeitpunkten zum Gegenstand der Betrachtung erhebt. Die Zeitreihenanlyse hat sich im Laufe von über 100 Jahren im Zusammenhang mit zahlreichen Aufgabenstellungen aus Naturwissenschaft, Technik und Ökonomie entwickelt. Häufig werden dabei die statistischen Techniken als rein beschreibende Verfahren verwendet (WEGSCHEIDER, 1995; MALIK, 1996).

Zeitbereichsparameter erlauben eine Betrachtung der Differenzen zwischen den Werten. Im Zeitbereich sind verschiedene Parameter der HRV (Heart rate variability) definiert:

• SDNN ("standard deviation of NN"). Von allen Intervallen zwischen Normalschlägen (NN-normal to normal) wird die Standardabweichung über die gesamte Meßdauer bestimmt. Dieser Parameter integriert sowohl kurz- als auch langfristige Schwankungen. Da die zeitliche Abfolge der NN nicht in die Analyse eingeht und der Einfluß des Zufalls erheblich sein kann, ist dieser Parameter nur ein grobes Maß zur Charakterisierung der HRV.

- SDANN ("standard deviation of 5 minute averages of NN"). Dieser Parameter ist definiert als die Standardabweichung der Mittelwerte aller NN-Intervalle für 5- Minuten-Segmente. Durch diese Art der Mittelung werden kurzfristige Schwankungen mit einer Periodendauer von weniger als 5 Minuten, entsprechend einer Frequenz von mehr als 0.0033 Hz unterdrückt. Daher erfaßt er vor allem langfristige Schwankungen.
- RMSSD ("root mean square of successive differences between adjacent NN intervals"). Formal berechnet sich dieser Parameter als die Wurzel aus den gemittelten Quadraten der Differenzen aufeinanderfolgender NN-Intervalle. Inhaltlich entspricht dies genau der Standardabweichung der Differenzen aufeinanderfolgender NN-Intervalle. Dieser Parameter ist vor allem auf kurzfristige, d.h. hochfrequente Schwankungen sensitiv (MALIK, 1996).

#### **3.1.3.2 Frequenzbereichs-Parameter (Frequency-Domain-Parameters)**

Als weitere Methode zur Analyse der Herzfrequenzvariabilität steht die Spektralanalyse zur Verfügung. Spektralanalytische Verfahren werden unter der Vorstellung angewendet, daß sich durch Zerlegung des zu untersuchenden Signals in verschiedene Frequenzanteile zusätzliche Informationen gewinnen lassen, die im Zeitbereich so nicht erfaßt werden. Das resultierende Spektrum stellt eine Art Histogramm der relativen Stärke der zugrundeliegenden Schwingungen über einen bestimmten Frequenz- bzw. Wellenlängenbereich dar.

Leider ist die Zeitreihe der RR-Intervalle kein Signal, das die Vorbedingungen zur Anwendung der Spektralanalyse ohne weiteres erfüllt. Die Wahrscheinlichkeit einer Herzaktion ist nicht zu jeder Zeit gleich (Nichtstationarität), der Sinusrhythmus wird durch Extrasystolen unterbrochen, und das EKG-Signal kann durch Artefakte gestört sein. Weiterhin fallen die EKG-Daten nicht in gleichmäßigen Zeitabständen an, so daß die Zeitreihe erst entsprechend aufbereitet werden muß, um die Spektralanalyse durchführen zu können (BRÜGGEMANN et al., 1995; MALIK, 1996).

Bei frequenzbezogener Analyse (frequency domain) werden mit mathematischen Verfahren Frequenzanalysen durchgeführt, wie der schnellen FOURIER-Transformation (FFT). Die FFT ist ein mathematisches Verfahren zur Umwandlung

zeitbezogener in frequenzbezogene Daten. Aus den kontinuierlichen Veränderungen, der Spektraldichteverteilung oder Energiedichteverteilung (power), werden Frequenzbereiche und daraus abgeleitete Größen berechnet (LÖLLGEN, 1999).

Bei der FOURIER-Analyse wird die Zeitreihe, die durch die Berechnung der momentanen Herzfrequenz entsteht, als Summe von Sinus-Schwingungen unterschiedlicher Frequenz dargestellt. Man erhält dabei einen bestimmten Frequenzbereich, der in verschiedene Komponenten eingeteilt werden kann. Wie aus der Literatur bekannt, ist die vagale Aktivität ein bedeutender Faktor des hochfrequenten Bereiches, der sich im Bereich zwischen 0.15 bis 0.4 Hz befindet (modifiziert für das Pferd durch die im Vergleich zum Menschen niedrigere Atemfrequenz: >0.116 - 0.4 Hz), während der sympathische Einfluß in der Low-Frequency-Komponente zwischen 0.04 und 0.15 Hz (modifiziert für das Pferd >0.04 - 0.116 Hz) zum Tragen kommt. Die LF/HF-Ratio ist ein Gradmesser der sympathovagalen Balance (MALIK, 1996).

Ausgangspunkt für die Spektralanalyse ist die Zeitreihe der NN-Intervalle. Diese Zeitreihe kann in unterschiedlicher Weise für eine FOURIER-Analyse aufbereitet werden. Beim nicht-parametrischen FOURIER-Modell wird die RR-Intervallreihe als gewichtete Summe von Sinusschwingungen unterschiedlicher Frequenz dargestellt (BRÜGGEMANN et al, 1995).

Zur Durchführung der FOURIER-Transformation existiert ein effizienter Algorithmus, die sogenannte schnelle Fouriertransformation (engl. FFT: Fast-FOURIER-Transformation). Das Spektrum wird durch Bilden der Absolutbeträge der Fouriertransformierten gewonnen. Seine Werte geben an, welchen Anteil die zugehörige Frequenz zum Gesamtsignal beträgt (MEESMANN et al, 1995).

Damit die Spektralanalyse korrekt durchgeführt und richtig interpretiert werden kann, müssen gewisse Grundvoraussetzungen erfüllt sein:

#### 1. Stationarität

Die Stationarität ist gegeben, wenn die Wahrscheinlichkeit eines Ereignisses vom Beobachtungszeitpunkt selbst unabhängig ist. Für die Herzfrequenz heißt dies, daß die Wahrscheinlichkeit des Auftretens einer Herzaktion über den gesamten Registrierungs-Zeitraum konstant sein müßte. Dies ist nicht der Fall. Die

Auswirkungen der Nichtstationarität sind schwer abzuschätzen und können nicht kompensiert werden.

### 2. Störungsfreiheit

Das Signal muß ohne Unterbrechungen oder Verzerrungen ständig vorliegen. Dies ist jedoch nur selten der Fall, da das EKG durch Muskel- oder Bewegungsartefakte gestört sein kann. Auch stören Extrasystolen den normalen Erregungsablauf des Herzens. Da diese Störeinflüsse eine Beurteilung der Herzfrequenzvariabilität mittels Spektralanalyse nicht erlauben, werden gestörte Abschnitte durch Ergänzungsverfahren wie Interpolation überbrückt.

### 3. Obere und untere Grenze des Spektrums

Die höchste im Spektrum darstellbare Frequenz ist von der Abtastrate der RR-Intervalle abhängig. Um eine Frequenz von 1 Hz im Spektrum darzustellen, muß die Zeitreihe mit mindestens 2 Hz abgetastet werden. Andererseits ist die niedrigste im Spektrum darstellbare Frequenz von der Dauer des zu untersuchenden Zeitsegmentes abhängig. Wird ein Segment von 5 min Dauer analysiert, können Frequenzen bis 0.0033 Hz im Spektrum angegeben werden (BRÜGGEMANN et al. 1995).

# **3.1.3.3 Nicht-lineare Komponenten**

#### **3.1.3.3.1 Recurrence Plot-Parameter**

Die bisher vorgestellten Methoden zählen zu den klassischen linearen Analyseverfahren. Diese dienen der Feststellung von linearen Zusammenhängen, wie z.B. von Periodizitäten oder von Korrelationen, welche sich durch lineare Modelle beschreiben lassen. Diese Verfahren sind per se nicht dazu geeignet, Zusammenhänge nicht-linearer Struktur aufzudecken. Es ist jedoch bekannt, daß nicht-lineare Phänomene auch bei der Entstehung der Herzfrequenzvariabilität eine Rolle spielen. Sie sind manifestiert in komplexen Interaktionen von

hämodynamischen, elektrophysiologischen und humoralen Variablen sowie in autonomen und zentralnervösen Regulationen (MALIK, 1996).

Die Veränderungen in einer Meßreihe sind der Ausdruck des wechselnden Einflusses aller beteiligten Variablen auf dieser Meßreihe. Wenn diese Meßreihe also untersucht werden soll, muß zunächst eine Einbettungsdimension ausgewählt werden, die so groß ist, daß alle möglichen Variablen, die am Zustandekommen der Meßreihe beteiligt sein könnten, berücksichtigt werden (WEBBER und ZBILUT, 1994).

In Übereinstimmung mit den in der Literatur beschriebenen Verfahren, wurde bei diesen Untersuchungen die Einbettungsdimension 10 gewählt, um alle möglichen Variablen zu berücksichtigen.

Als nicht-lineare Analysemethode wird aufgrund seiner Robustheit gegenüber Nichtstationarität das Recurrence Plot-Verfahren (Recurrence Quantification Analysis, V 2.1) angewandt, das verschiedene Ergebnisse liefert.

Hier einige quantitative Parameter, die zur Analyse des Datenfiles herangezogen werden:

- %recurrence: Prozentsatz des Gesamtplots, der durch Punkte besetzt ist. Die %recurrence entspricht der Anzahl von Vektoren in einem n-dimensionalen Raum (hier n=10) die eng (hier <=1) zusammen liegen. Prozesse mit einer periodischen Dynamik ergeben einen höheren Prozentsatz recurrence als Prozesse mit aperiodischer Dynamik.
- %determinism: Prozentsatz der Punkte, die sich so angeordnet haben, daß sie in einer Linie liegen. Er unterscheidet zwischen den Punkten, die nur zufällig Recurrence-Punkte sind und denjenigen, die in einer geordneter Struktur, z. B. einer Linie vorliegen. Je höher der Prozentsatz, desto häufiger wiederholt sich die Dynamik, desto straffer ist der Prozeß organisiert.
- %determinism/%recurrence-Ratio: die Ratio ist eine Variable, welche die Stationarität eines Systems beschreibt. So wird z.B. während einer Veränderung in einem physiologischen System die Anzahl der recurrence-points (%recurrence) deutlich verändert, wohingegen ihre Anordnung zueinander ( in Linien:

%determinism) nicht so stark betroffen ist. Deshalb wird der Ratio-Wert immer dann besonders hoch sein, wenn das System von einem Zustand in einen anderen übergeht und wieder auf einen niedrigen Wert absinken, wenn ein neuer stady-state-Zustand erreicht ist. Interindividuelle Unterschiede werden durch die Bildung des Quotienten unterdrückt (WEBBER und ZBILUT, 1994).

• entropy: sie beschreibt die Komplexität eines Systems. Dazu werden die erkannten Linien entsprechend ihrer Länge in ein Histogramm eingetragen. Je mehr Linien mit unterschiedlichen Längen vorkommen, um so breiter wird das Histogramm werden. Je komplexer die deterministische Struktur eines Systems ist, desto breiter wird die Verteilung der Linien im Histogram sein und umso größer ist seine entropy. Kleine entropy-Werte deuten auf mehr Zufall, das heißt weniger Ordnung in den Werten hin. Hinzuzufügen sei noch, daß diese Shannon-Information entropy strikt von dem Begriff der Entropie im physikalischen Sinne zu trennen ist.

# **3.1.3.3.2 Maximaler Lyapunow-Exponent**

Mit dem Chaos Data Analyzer des American Institute of Physics der Universitiy of Wisconson wurde der maximale Lyapunow-Exponent errechnet. Er ist ein Maßstab für die exponentielle Abweichung eines Systems und ist benannt nach dem russischen Mathematiker Alexander Lyapunow (1857-1918). In multidimensionalen Systemen beschreibt ein Exponent von 0 periodische oder zufällige Zustände, ist der Exponent positiv indiziert er ein chaotisches System. Er charakterisiert die nichtlineare Dynamik eines Prozesses. Es werden allerdings lange stationäre Zeitreihen vorausgesetzt (DENTON et al., 1990).

Dieser Exponent beschreibt die Größe der Veränderung der Dynamik des Systems zwischen Anfang und Ende der Messung. Je größer der Exponent ist, desto größer ist die Dynamik des zugrundeliegenden Prozesses. Sinkt der Wert des Exponenten, wird auch der Unterschied zwischen dem Anfang der Messung und dem Meßzeitpunkt kleiner. Die Dynamik des Prozesses hat abgenommen, das System ist straffer organisiert.

#### **3.1.4 Statistische Auswertung**

Die erhaltenen Ergebnisse werden in Sigma-Plot 5.0 (Jandel Scientific, SPSS Science Software) graphisch dargestellt und mit Sigma-Stat 2.03 (Jandel Scientific, SPSS Science Software) statistisch ausgewertet.

Aufgrund der Tatsache, daß sich die Daten zum überwiegenden Teil als nicht normalverteilt sondern linkssteil erwiesen, wurden nicht-parametrische Testverfahren angewandt.

Der Wilcoxon-Test für verbundene Stichproben wurde innerhalb der Pferde-Gruppe II und III verwendet. Der Mann-Whitney-Test für unverbundene Stichproben ist bei Vergleichen zwischen der Referenzgruppe und der zu vergleichenden Gruppe II oder III eingesetzt worden. Als Irrtumswahrscheinlichkeit aller statistischer Testverfahren wurde  $\alpha = 5\%$  (p<0,05) angesetzt.

Box-and-Whisker-Plots eignen sich besonders gut zum visuellen Vergleich mehrerer Meßwert-Reihen. Median, Spannweite und Quartilsabstand kann man mittels dieser Box-Plots zusammen in einer Graphik zur Anschauung bringen. Lage- und Streuungsverhältnisse einer Meßwertreihe können so auf einen Blick erkannt werden. Der Box-Plot veranschaulicht zusätzlich, ob eine symmetrische oder schiefe Verteilung vorliegt. Liegt eine schiefe Verteilung vor (z. B. Linkssteilheit), besitzen erstes und drittes Quartil verschieden große Abstände vom Median. Aus diesen Gründen wurde zur Veranschaulichung der erhaltenen Ergebnisse aller Analyseparameter diese Form der graphischen Darstellung gewählt. Da diese Vorgänge für jedes Pferd und jeden Datenaufnahmezeitpunkt stattgefunden haben, sind bereits optische Vergleiche der verschiedenen Graphiken möglich.

Aufgrund der Linkssteilheit in der Verteilung ist in den Ergebnistabellen im Anhang der Median angegeben. Als Streuungsmaß hierzu ist die MAD errechnet worden. Die MAD ist die Median-Deviation: "median absolute deviation from the median". Sie ist der Median der geordneten absoluten Abweichungen der Einzelwerte von ihrem Median und ergänzt stets und ersetzt häufig die Standardabweichung (SACHS, 1993).

Zur weiteren Verdeutlichung sind zusätzlich zu den Box-Plots die Einzelverläufe der Werte für die jeweiligen Pferde mit in die Graphik eingebunden.

# **3.2 Ergebnisse**

### **3.2.1 Pferde der Gruppe II: chronisch obstruktive Bronchitiker**

Die Pferde in dieser Gruppe sind in zwei Untergruppen unterteilt, die sich zu verschiedenen Zeitpunkten in der Klinik befanden. In der ersten Untergruppe befanden sich 7 Pferde, in der zweiten 5 Pferde. Wie aus der Auswertung der Arzneimittelstudie zu ersehen war, befanden sich die Tiere, die ein Placebo erhielten, in der zweiten Untergruppe. Innerhalb von jeweils vier Wochen sind bei allen Tieren in wöchentlichem Abstand EKG-Aufzeichnungen angefertigt worden. Diese begannen bei der Untergruppe 1 eine Woche nach Behandlungsbeginn, bei der Untergruppe 2 am ersten Tag der Behandlung. Um die zeitliche Synchronität der Ergebnisdarstellung zu gewährleisten, beginnt in den Graphiken deshalb die Untergruppe 2 in der ersten Woche, da hier der Behandlungsbeginn ist, und die Untergruppe 1 ab Woche zwei.

#### **3.2.1.1 Herzfrequenz und Inter-Beat-Intervalle**

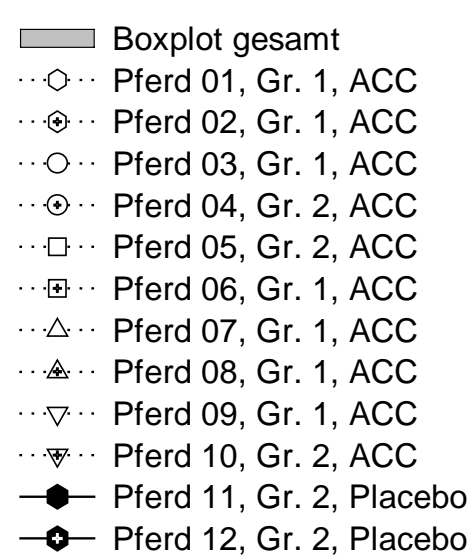

Aus nebenstehender **Abb. 1** ist die Legende der folgenden Graphiken zu entnehmen. Zur Verdeutlichung der Pferde, die das Placebo erhielten, sind diese in den Darstellungen durch schwarze Symbole besonders hervorgehoben. Hinter den Pferden ist jeweils angegeben, was ihnen verabreicht wurde. ACC steht für Acetylcystein.

**Abb. 1:** Legende der folgenden Abbildungen. Den Pferden sind eigene Symbole zu geordnet. Die Tiere, die Placebo erhielten sind gesondert hervorgehoben.

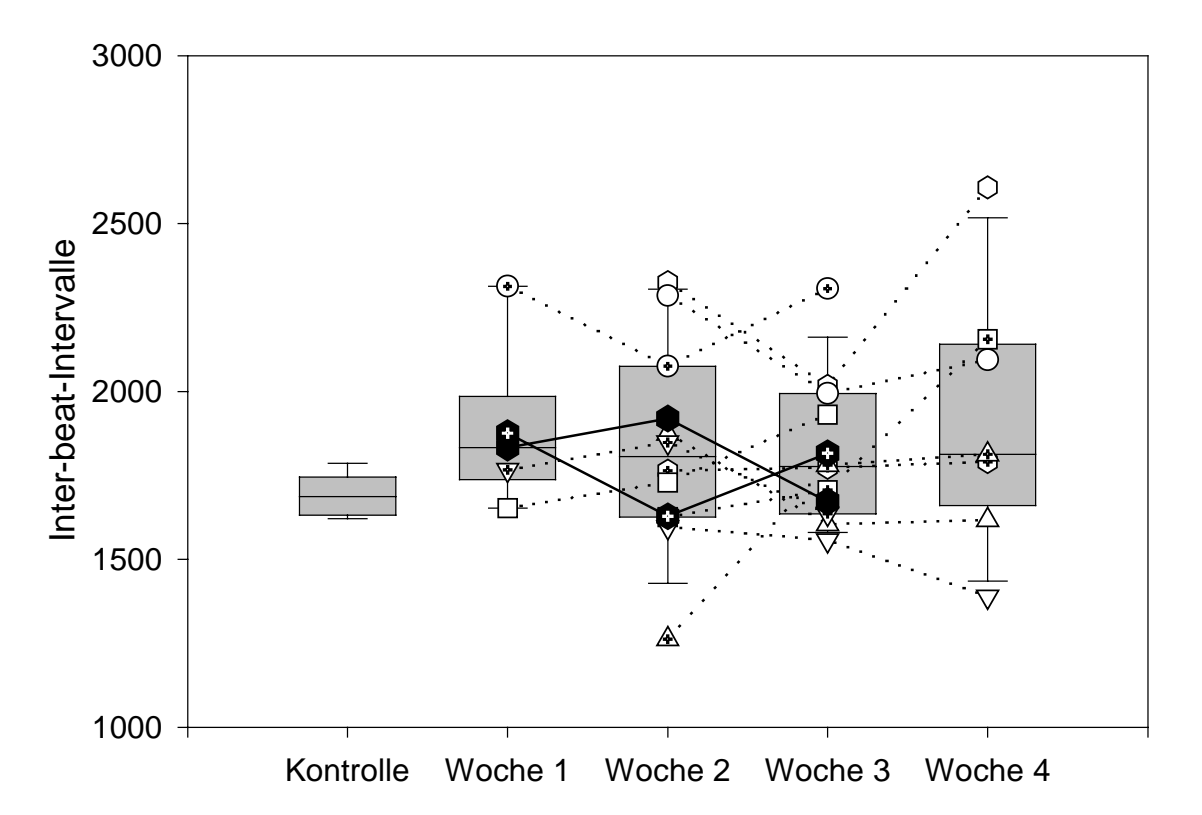

**Abb. 2:** Vergleich der Inter-Beat-Intervall-Daten; keine signifikanten Unterschiede zwischen Referenzgruppe und Gr. II und innerh. Gr. II zwischen den Zeitpunkten

Die Inter-Beat-Intervall-Werte der Referenzgruppe liegen etwas dichter zusammen als die der erkrankten Tiere, nämlich zwischen maximal 1790.00 ms und minimal 1620.00 ms **(Abb.2)**. Der Median der Referenzgruppe liegt bei 1686.50 ms. Die MAD beträgt 56.500 ms. Die Länge der Inter-Beat-Intervalle bei den erkrankten Tieren ist sehr unterschiedlich und reicht von minimal 1262.00 ms bis zu maximal 2608.00 ms. Der Median verringert sich von der 1. Woche bei 1833.00 ms bis zur 3. Woche auf 1776.75 ms. Er steigt in der 4. Behandlungswoche wieder leicht an auf 1813.00 ms. Die MAD beträgt bei den behandelten Tieren in der 1. Woche 67.00 ms, in der 4. Woche 281.00 ms.

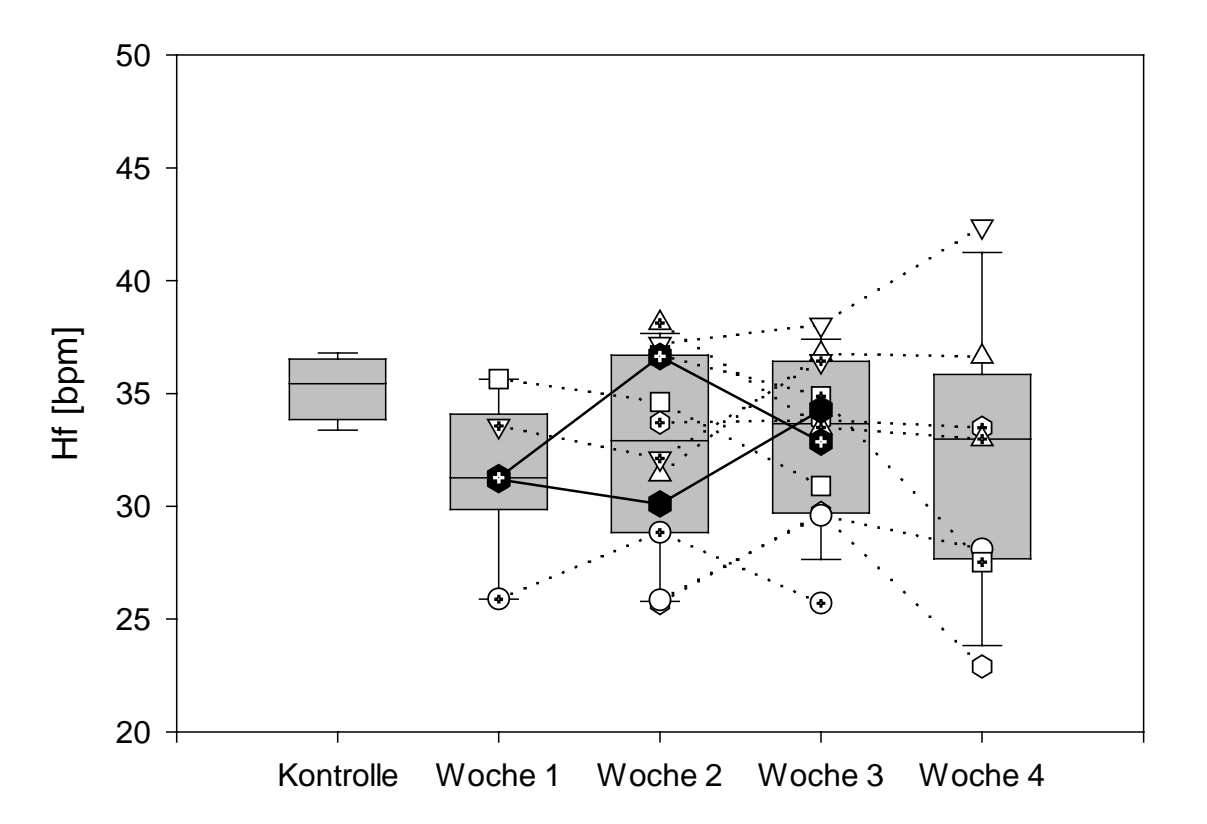

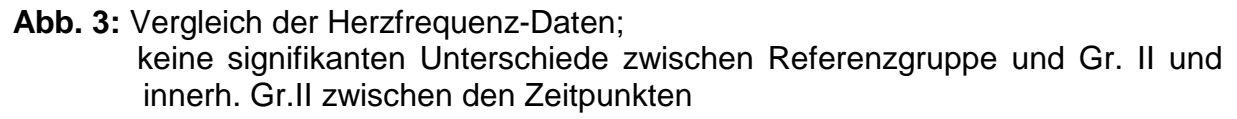

Anhand der Ergebnisse der Inter-Beat-intervalle, ist ein ähnliches Bild bei der graphischen Darstellung der Herzfrequenzen zu erwarten **(Abb. 3)**.

Die Herzfrequenzdaten der Referenzgruppe liegen (zwischen 36.8 bpm und 33.3 bpm) enger zusammen als bei den übrigen Tieren. Ihr Median beträgt 35.4 bpm. Die dazugehörige MAD beträgt 1.2 bpm. Die Herzfrequenzen der behandelten Tiere variieren zwischen mindestens 22.9 bpm und höchstens 42.3 bpm. Der Median dieser Gruppe steigt von 31.2 bpm in der 1. Behandlungswoche auf 33.6 bpm in der 3. Woche an. In der 4. Woche fällt er wieder leicht ab auf 32.9 bpm. Die MAD steigt von 2.8 bpm am 1. Untersuchungstermin auf 4.8 bpm am letzten Untersuchungszeitpunkt an. Die einzelnen Daten sind im Anhang in **Tab. 1** aufgetragen. Signifikante Unterschiede zwischen der Referenzgruppe und der Gr. II und innerhalb der Gr. II zwischen den Zeitpunkten bestehen nicht.

#### **3.2.1.2 Zeitbereichs-Parameter**

Die **Abb. 4** bis **6** zeigen die Ergebnisse der Datenanalyse mittels Zeitbereichs-Parametern. Die Werte der Zeitbereichs-Parameter befinden sich in der **Tab. 2** im Anhang.

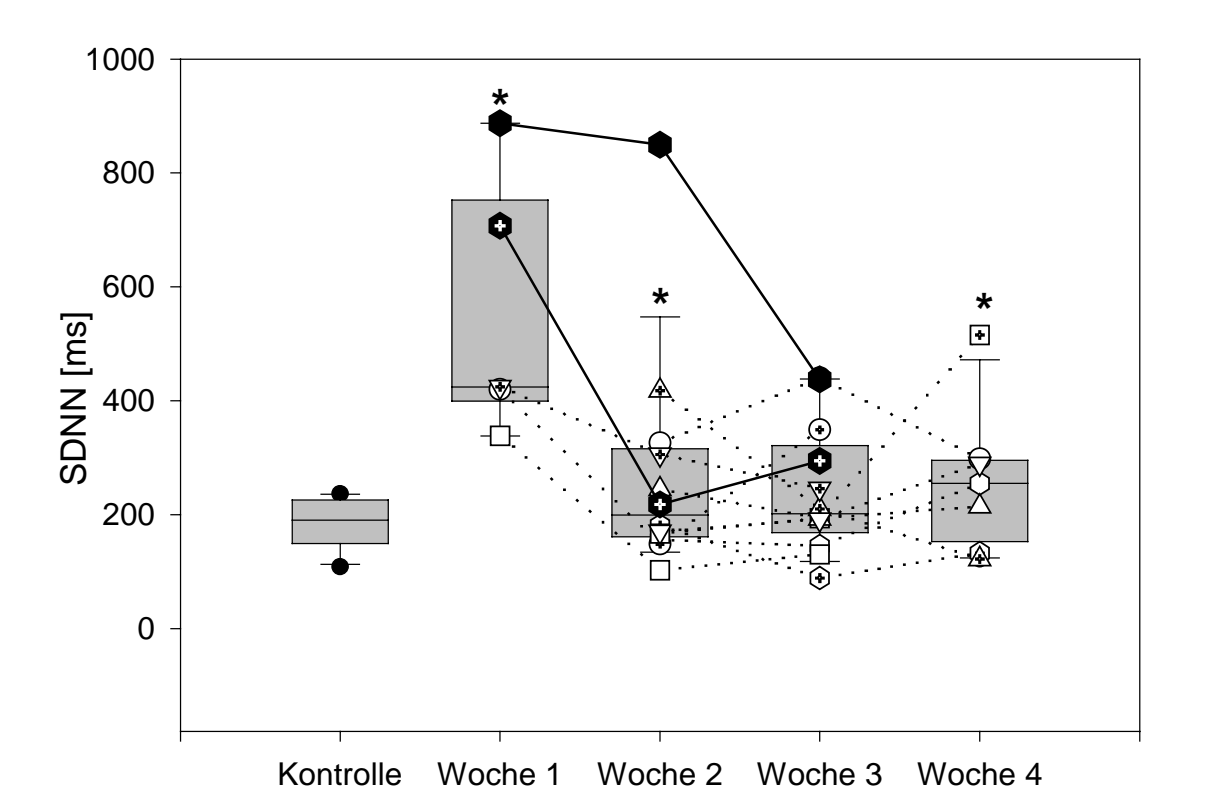

**Abb. 4:** Standardabweichung aller Inter-Beat-Intervalle (SDNN); **\*** signifikanter Unterschied mit p < 0.05 innerhalb der Gr. II zwischen den

Die Entwicklung der Zeitbereichs-Parameter zeigt bei allen Größen der kurz- und langfristigen Variabilität einen mehr oder weniger einheitlichen Verlauf. Wie aus **Abb. 4** ersichtlich ist, fällt die SDNN als Parameter für kurz- und langfristige Schwankungen im Verlauf der Medikamentenapplikation von der 1. bis zur 3. Behandlungswoche ab, um sich dem Bereich der Referenzgruppe zu nähern. Der Median in der ersten Woche beträgt 424.21 ms. Die MAD beträgt 85.78 ms. Der Median fällt von der 1. bis zur 2. Woche steil ab auf 175.72 ms. Zu diesem Zeitpunkt beträgt die MAD 48.25 ms. In der 3. Woche beträgt der Median 193.55 ms, in der letzten Woche 245.71 ms. Der Median der SDNN der Referenzgruppe beträgt 190.39 ms. In der 3. Behandlungswoche ist die Gruppe der behandelten Pferde im Median der Kontrollgruppe am nächsten. Eins der beiden Tiere, die das Placebo

**Zeitpunkten** 

erhielten, fällt zeitweise deutlich heraus. In der 1. Behandlungswoche liegt der Wert der SDNN bei diesem Tier bei 887.47 ms und in der 2. Woche bei 849.47 ms.

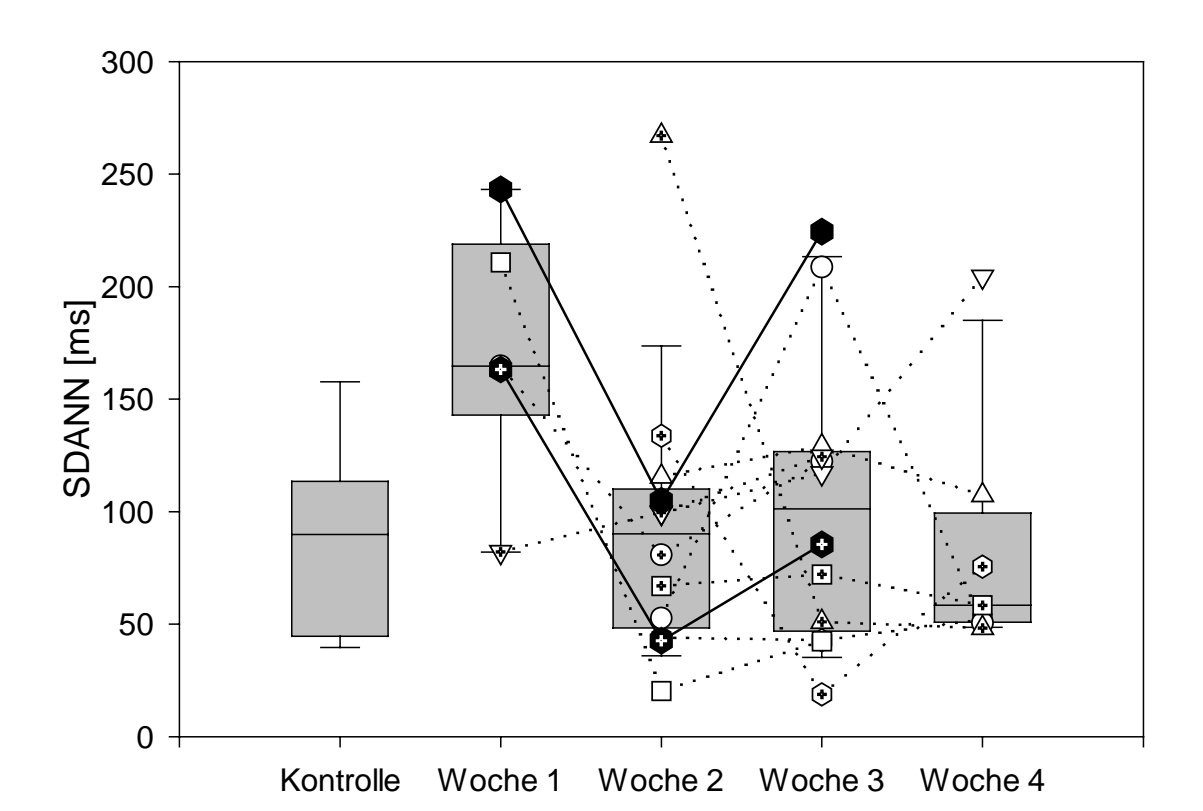

**Abb. 5:** Standardabweichung der 5-Minuten Abschnitte (SDANN); keine signifikanten Unterschiede zwischen Referenzgruppe und Gr. II und innerh. Gr. II zwischen den Zeitpunkten

Die SDANN ist als Standardabweichung der Mittelwerte aller 5-Minuten-Segmente vor allem sensitiv für langfristige Schwankungen **(Abb. 5)**. Durch diese Art der Mittelung werden kurzfristige Schwankungen mit einer Periodendauer von weniger als 5 Minuten, entsprechend einer Frequenz von mehr als 0.0033 Hz unterdrückt. Auch hier ist eine Annäherung im Laufe der Behandlung an die Referenzgruppe zu erkennen. Der Median der Referenzgruppe beträgt 89.83 ms. Die MAD 34.37 ms. Der maximale Wert der SDANN liegt bei dieser Gruppe bei162.61 ms, der kleinste bei 39.07 ms. In der Gruppe der behandelten Pferde beträgt der Median in der 1. Woche 164.68 ms und die MAD 46.10 ms. Der Median fällt in der 4. Behandlungswoche auf 58.40 ms und liegt somit unter dem der Referenzgruppe. Die Pferde, die das Placebo erhielten, verhalten sich ähnlich den Tieren, die Acetylcystein bekamen.

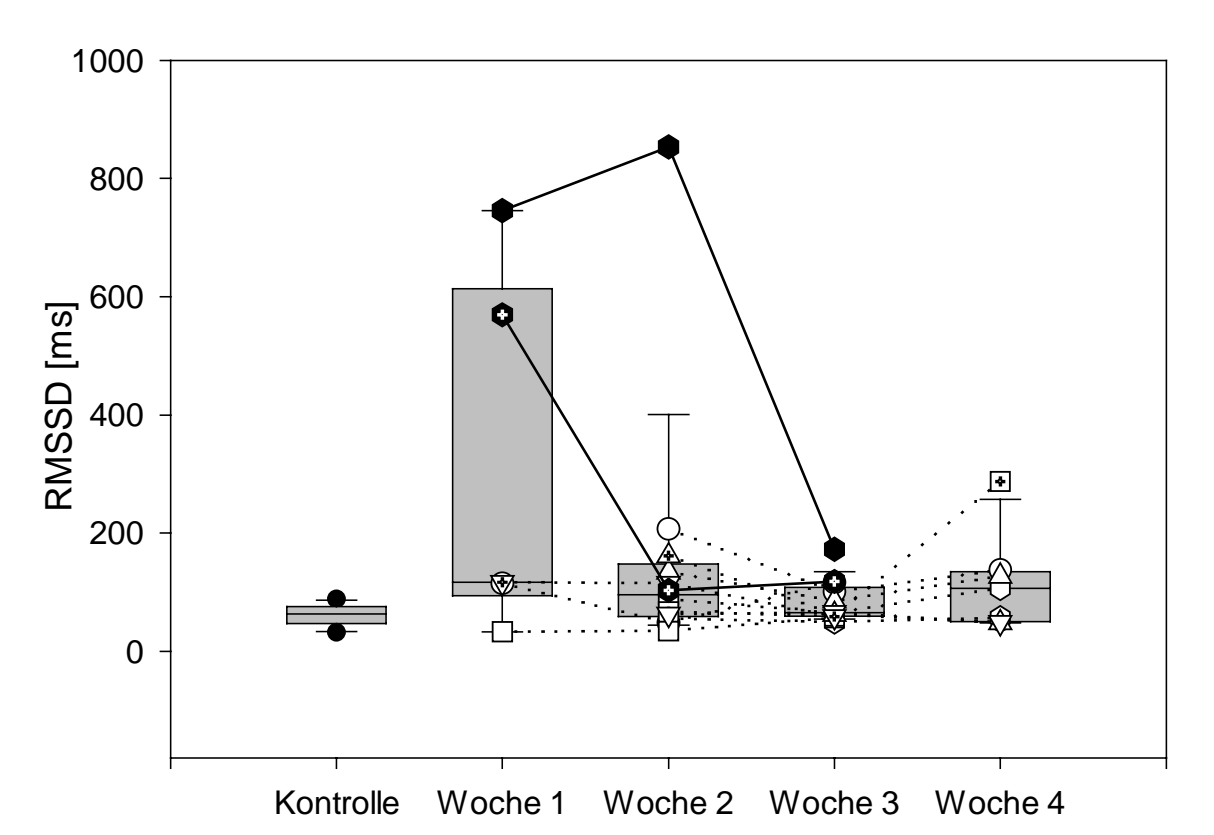

**Abb. 6:** Root mean square of successive differences (RMSSD); keine signifikanten Unterschiede zwischen Referenzgruppe und Gr. II und innerh. Gr. II zwischen den Zeitpunkten

Die Standardabweichung der Differenzbeträge aufeinanderfolgender NN-Intervalle in **Abb. 6** ist vor allem sensitiv auf kurzfristige, das heißt hochfrequente Schwankungen. Die Referenzgruppe liegt hier zwischen 32.05 ms und 88.08 ms. Der Median dieser Gruppe beträgt 63.10 ms, die MAD 14.42 ms. Der höchste Wert in der 1. Behandlungswoche beträgt 745.56 ms und ist einem der Tiere zuzuordnen, das Placebo erhielt. Der Wert dieses Tieres steigt in der 2. Behandlungswoche sogar noch an auf 853.16 ms, und verhält sich somit im Verlauf nicht so, wie die anderen Pferde. Es handelt sich bei diesem Tier um das Gleiche, welches schon in der graphischen Darstellung der SDNN einen auffallend anderen Verlauf aufwies als der Rest der Pferde. Der Median beträgt in der 1. Woche 116.77 ms (MAD 83.56), in der 2. Woche 77.35 ms (MAD 33.44) bei den Pferden die Acetylcystein bekamen. Werden die Tiere, die Placebo erhielten mit berücksichtigt, beträgt der Median 95.67 ms (MAD 39.67). Zur 3. Woche hin fällt er weiter ab auf 63.69 ms (MAD 5.79) bzw. auf 65.32 ms (MAD 12.11) bei Berücksichtigung der Placebo-Tiere. Zum Ende der Mediakamentenapplikation steht der Median bei 106.86 ms (MAD 50.33). Die

Spannweite der Einzelwerte reicht von maximal 853.16 ms beim Placebo-Pferd bis zu minimal 33.20 ms bei einem behandelten Tier.

Bei den Zeitbereichsparametern finden sich nur beim Parameter der kurz- und langfristigen Schwankungen, der SDNN statistisch signifikante Unterschiede **(Abb 4)**. Zwischen der Referenzgruppe und der 1. Behandlungswoche (Mann-Whitney: P=0.004); zwischen der 1. und der 2. Woche (Wilcoxon: P=0.040) und der 1. und der 3. Woche (Wilcoxon: P=0.022).

### **3.2.1.3 Frequenzbereichs-Parameter**

Die LF- und HF-Power wird gewöhnlich in Absolutwerten der Power dargestellt. LF-Power und HF-Power können aber auch in normalisierten Einheiten gezeigt werden, die den relativen Wert (Prozentangabe) jeder Powerkomponente im Verhältnis zur totalen Power repräsentieren. Die Darstellung in normalisierten Einheiten unterdrückt die interindividuellen Unterschiede und ermöglicht es, das Verhalten der beiden Äste des autonomen Nervensystems besser zu vergleichen.

Wie aus der Literatur bekannt, spiegelt sich die vagale Aktivität im hochfrequenten Bereich wider, während der sympathische Einfluß in der Low-Frequency-Komponente zum Tragen kommt. Die LF/HF-Ratio ist ein Gradmesser der sympathovagalen Balance.

Die Daten der Frequenzbereichs-Parameter befinden sich in **Tab. 3** im Anhang.

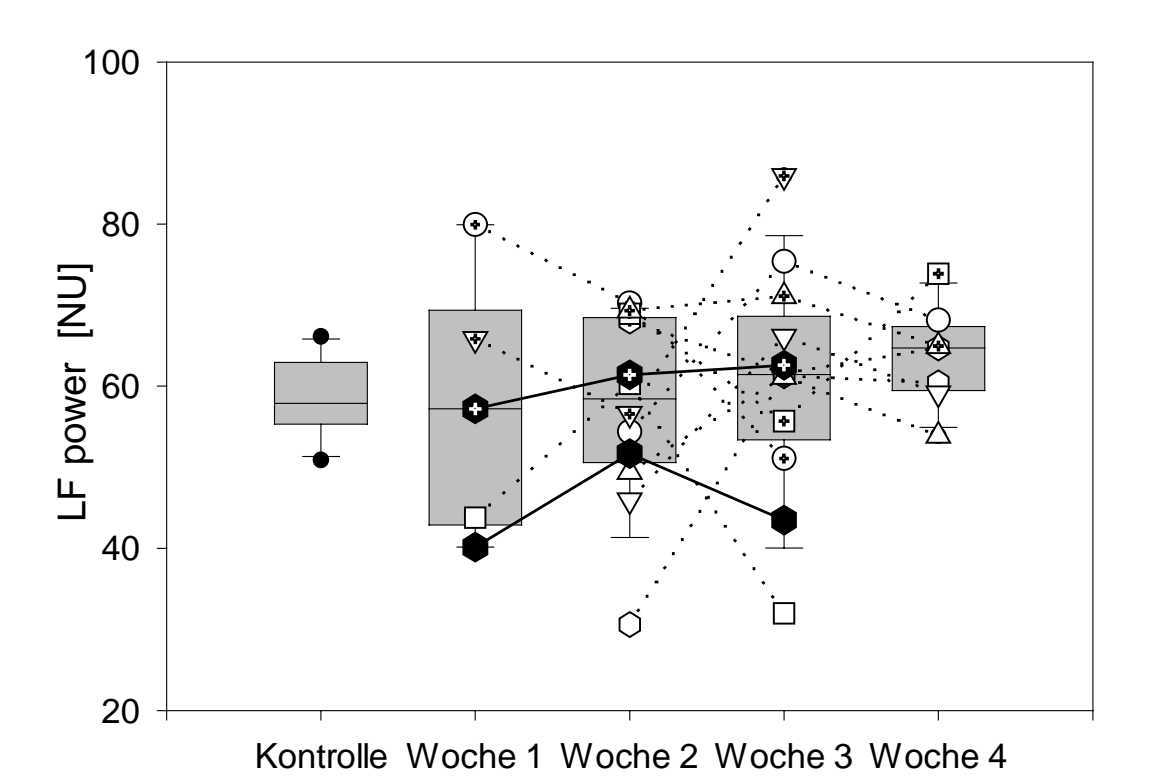

**Abb. 7:** Verlauf der LF-Power in normalisierten Einheiten [nu]; keine signifikanten Unterschiede zwischen Referenzgruppe und Gr. II und innerh. Gr. II zwischen den Zeitpunkten

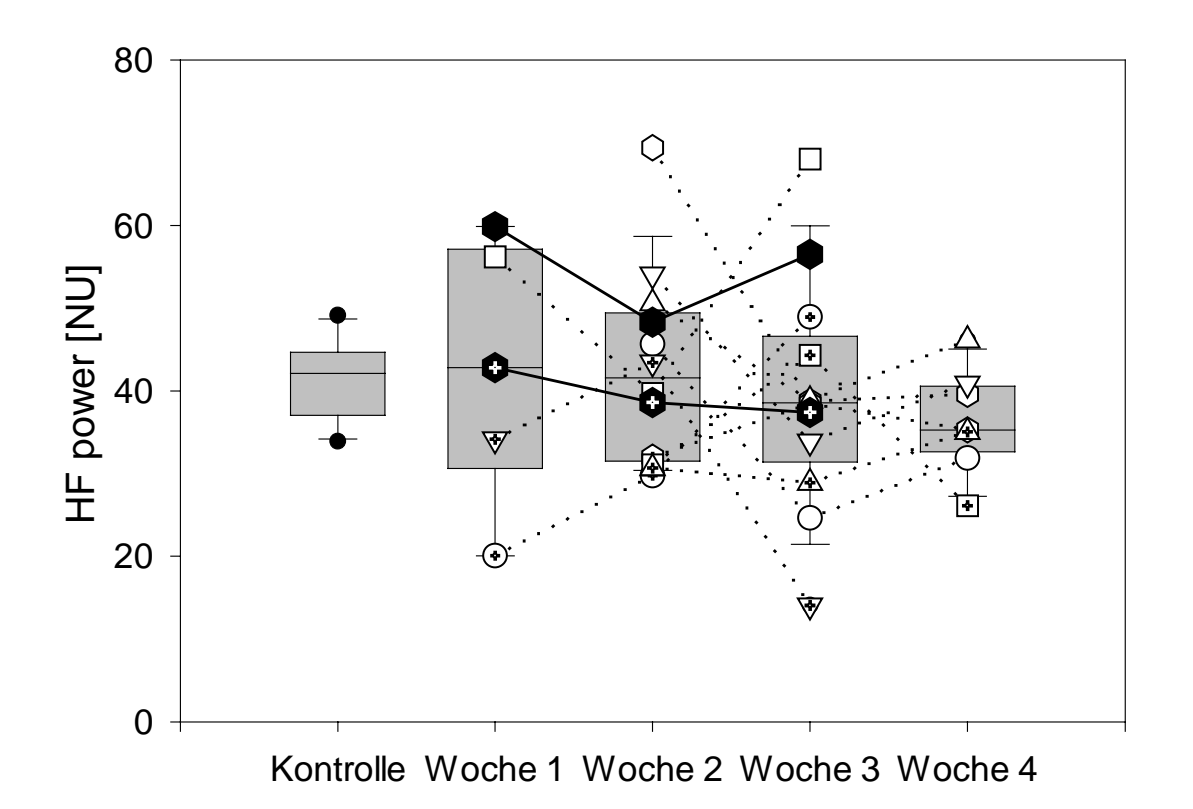

**Abb. 8:** Verlauf der HF-Power in normalisierten Einheiten [nu], keine signifikanten Unterschiede zwischen Referenzgruppe und Gr. II und innerh. Gr. II zwischen den Zeitpunkten

Der Low-Frequency-Bereich, dargestellt in **Abb. 7**, erstreckt sich beim Pferd zwischen 0.04 - 0.116 Hz. Der Median des LF-Bereiches beträgt bei der Referenzgruppe 57.88 (MAD 3.80). Der niedrigste Wert beträgt bei dieser Gruppe 50.85, der höchste Wert 66.12. Im Verlauf der Behandlung steigt bei den kranken Tieren die normalisierte LF-Power von 57.19 (MAD 13.41) auf 64.70 (MAD 4.28) im Median an. Die Spannweite bei den behandelten Pferden reicht von 30.59 bis zu 85.94.

Der High-Frequency-Bereich liegt beim Pferd aufgrund der niedrigen Atemfrequenz zwischen 0.116 - 0.4 Hz **(Abb. 8)**. Die HF-Power der Referenzgruppe liegt im Median bei 42.11 (MAD 3.80). Im Verlauf der Behandlung nimmt die HF-Power bei den behandelten Pferden von 42.80 auf 35.29 ab. Der Median ist zwischen der Gruppe inklusive der Pferde, die Placebo erhielten und der ohne Placebeo gleich. Die MAD beträgt in der 1. Behandlungswoche 13.44, in der 4. Woche 4.28. Die Spannweite der normalisierten HF-Power reicht von 14.05 (3. Woche) bis zu 69.40 (2. Woche).

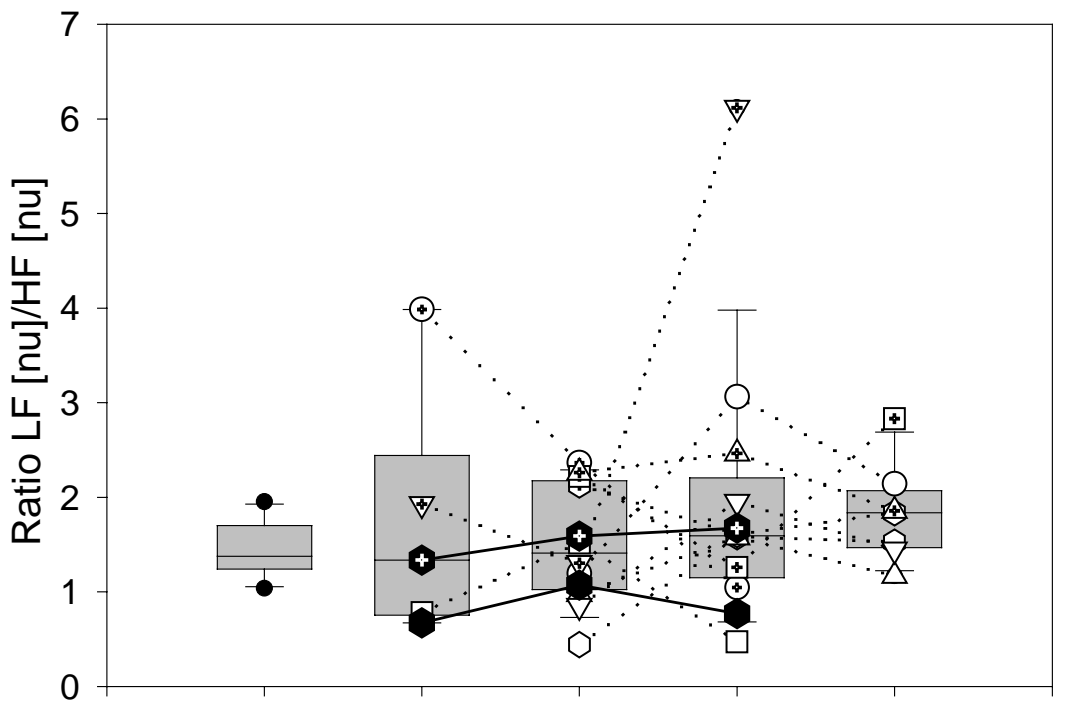

Kontrolle Woche 1 Woche 2 Woche 3 Woche 4

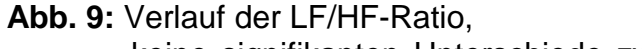

keine signifikanten Unterschiede zwischen Referenzgruppe und Gr. II und innerh. Gr. II zwischen den Zeitpunkten

Die LF/HF-Ratio als Gradmesser der sympathovagalen Balance steigt im Verlaufe der Behandlung im Median bei den behandelten Pferden von 1.33 (MAD 0.59) auf 1.834 (MAD 0.30) an und zeigt somit eine Tendenz zur Zunahme **(Abb. 9)**. Der Median der Referenzgruppe beträgt 1.37. Die Spannweite dieser Gruppe liegt zwischen 1.03 und 1.95. Der höchste Wert bei den behandelten Tieren liegt bei 6.11 (3. Woche) und der kleinste bei 0.47 (ebenfalls 3. Woche). Insgesamt zeigen die Placebo-Pferde bei den Frequenzbereichs-Parametern einen ähnlichen Verlauf wie die Pferde, die Medikament bekamen.

#### **3.2.1.4 Nicht-lineare Komponenten**

#### **3.2.1.4.1 Recurrence-Plot-Parameter**

Zur Veranschaulichung eines Recurrence-Plots sind in **Abb. 10** zwei dieser Plots abgebildet. Oben ein Plot aus Inter-Beat-Intervall-Daten und unten ein Plot aus zufallsverwürfelten Daten. Die Verteilung der dargestellten Punkte beim Recurrence Plot hängt von der Dynamik des zugrunde liegenden Prozesses ab. Besteht eine wahllose Verteilung der Punkte, so wie unten auf der Seite der **Abb. 10**, ist der Recurrence-Effekt eher zufällig oder durch einen höherdimensionalen Vorgang entstanden. Treten bestimmte Muster auf, wie z.B. wiederholt eng beeinander liegende Punkte oder Linien, so wie beim Plot aus Inter-Beat-Intervall-Daten, ist das ein Hinweis auf eine zugrunde liegende geregelte Dynamik. Treten in einem Plot Räume ohne Punkte auf, so ist dies ein Zeichen für transienten Übergang des Systems von einem Zustand in einen anderen (Nichtstationarität). Der Zufall hatte bei der hier gewählten Auswertung keinen Einfluß auf die Recurrence-Plot-Parameter, da er mathematisch eliminiert worden ist. Dies wurde erreicht durch zehnmalige Berechnung von Surrogate-Data (Zufallsverwürfelung) und der Subtraktion des durch diese Randomisierung erhaltenen Mittelwertes von den berechneten Parametern der Originalmeßreihe.

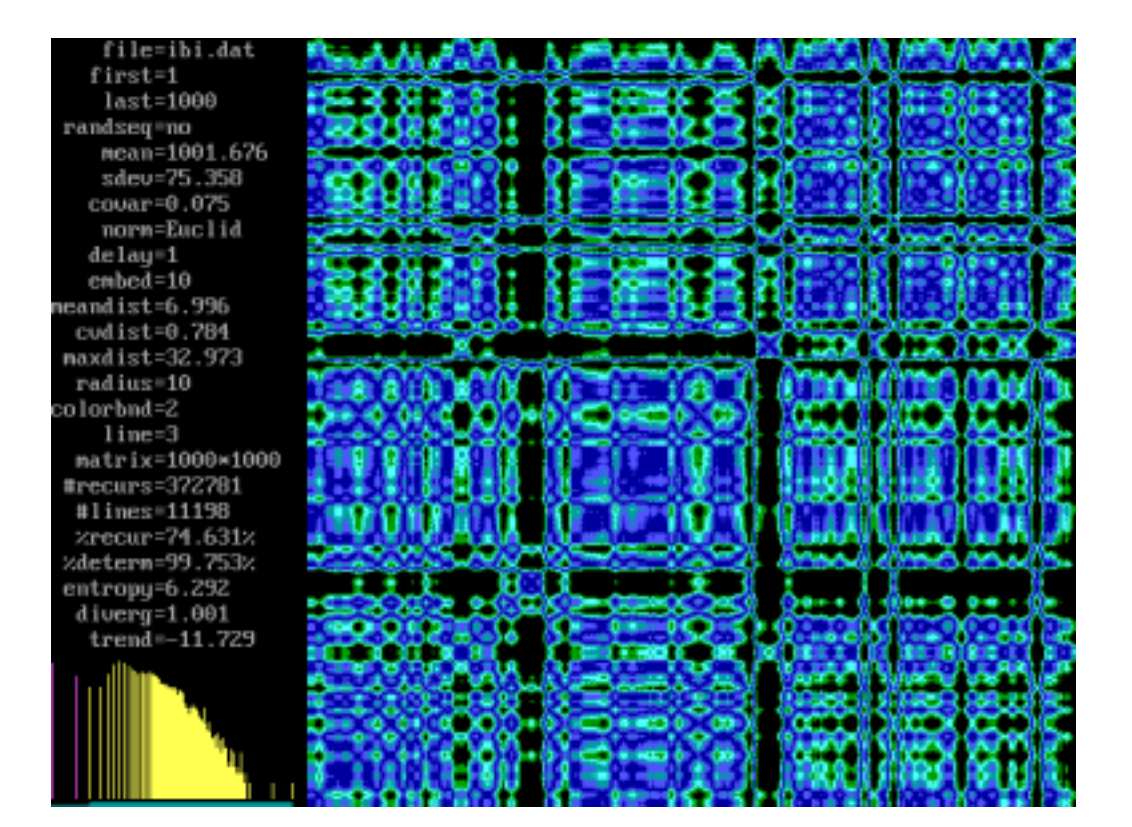

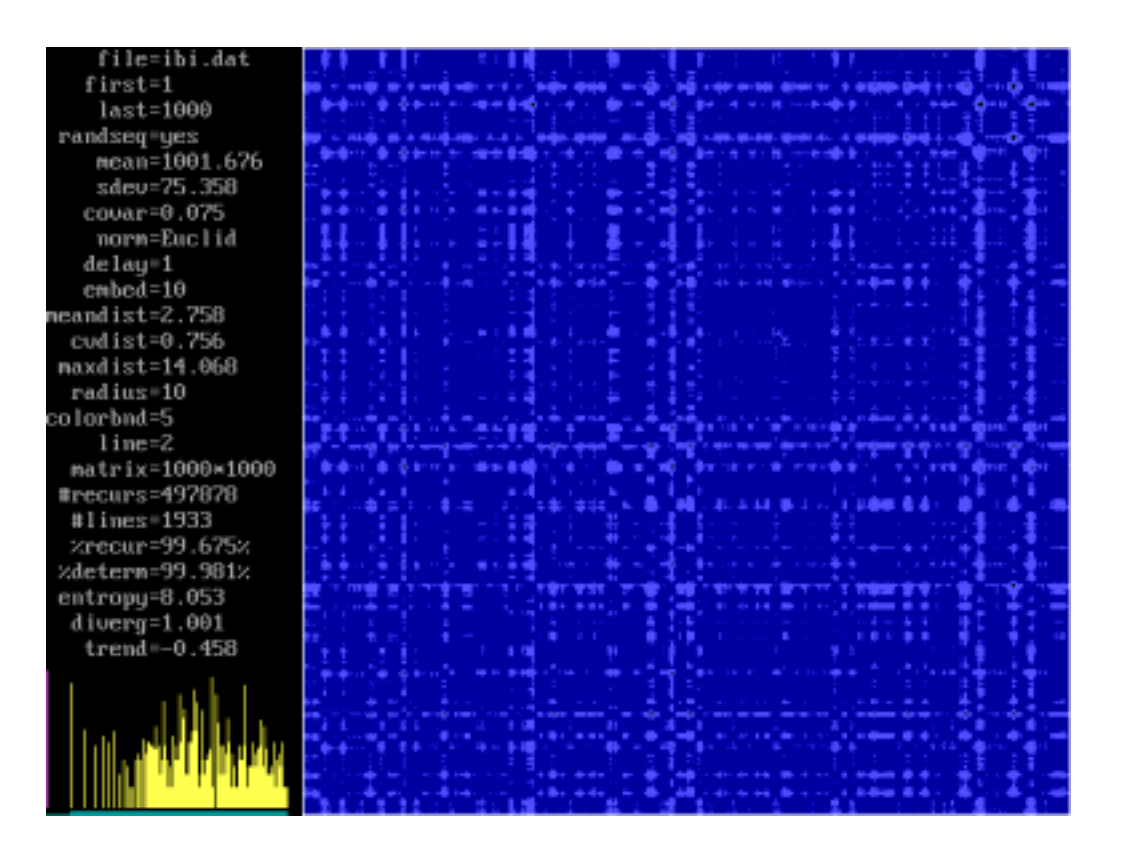

**Abb. 10:** Recurrence Plot; oben aus Inter-Beat-Intervallen, unten zufallsverwürfelte Daten

Es folgt die graphische Darstellung der Parameter, die mittels des Recurrence-Plot-Verfahrens berechnet wurden. Die Ergebnisse sind in **Tab. 4** und **5** im Anhang aufgelistet.

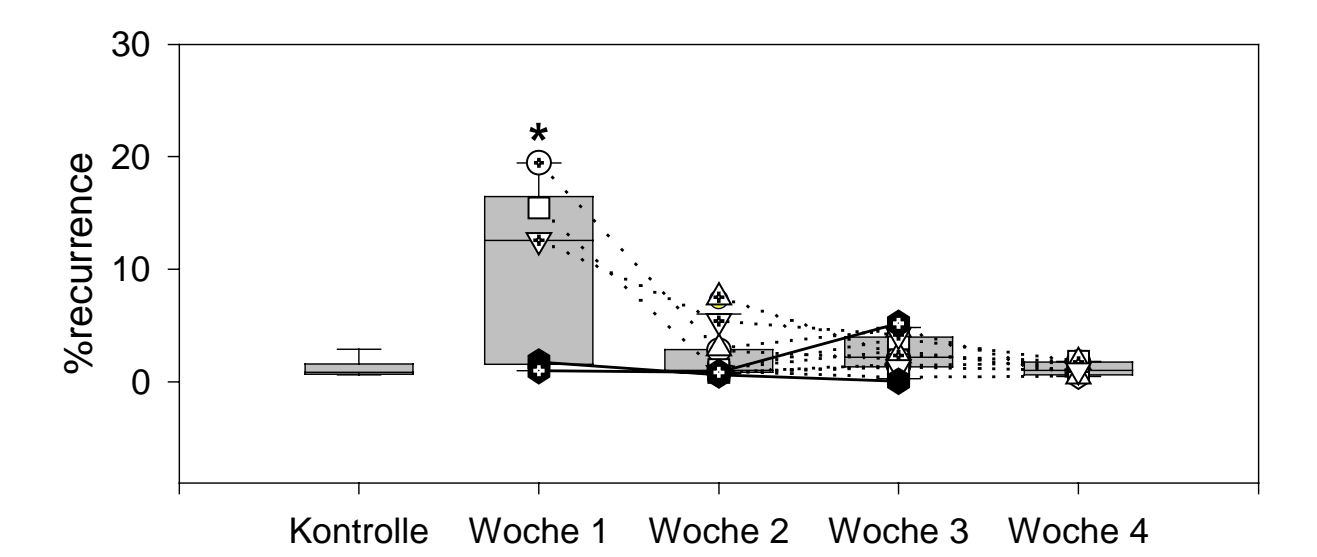

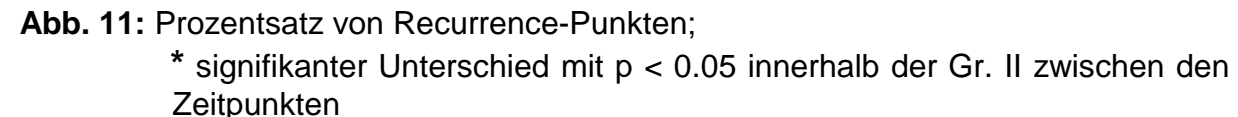

Prozesse mit einer periodischen Dynamik ergeben einen höheren Prozentsatz recurrence als Prozesse mit aperiodischer Dynamik. Die %recurrence **(Abb. 11)** liegt bei der Referenzgruppe enger zusammen als bei den behandelten Tieren, und zwar zwischen 0.57% und 3.03%. Der Median beträgt 0.80%, die MAD 0.18%. Der Prozentsatz der recurrence ist bei den behandelten Pferden in der 1. Woche breiter gestreut, zwischen 0.98% und 19.45%. Der Median beträgt in der 1. Woche 12.56% (MAD 6.88%), in der 2. 1.09% ohne die Pferde, die das Placebo erhielten (MAD 0.30%). Mit den Placebo-Tieren beträgt der Median der 2. Woche 0.99% (MAD 0.20%). In der 3. Behandlungswoche liegt der Median angestiegen bei 2.15% mit und ohne Placebo (MAD 1.27% mit Placebo, 0.82% ohne Placebo). In der 4. Woche beträgt der Median bei allen Pferden 0.99%, die MAD beträgt 0.52%. Der Median nähert sich somit dem Wert der Referenzgruppe.

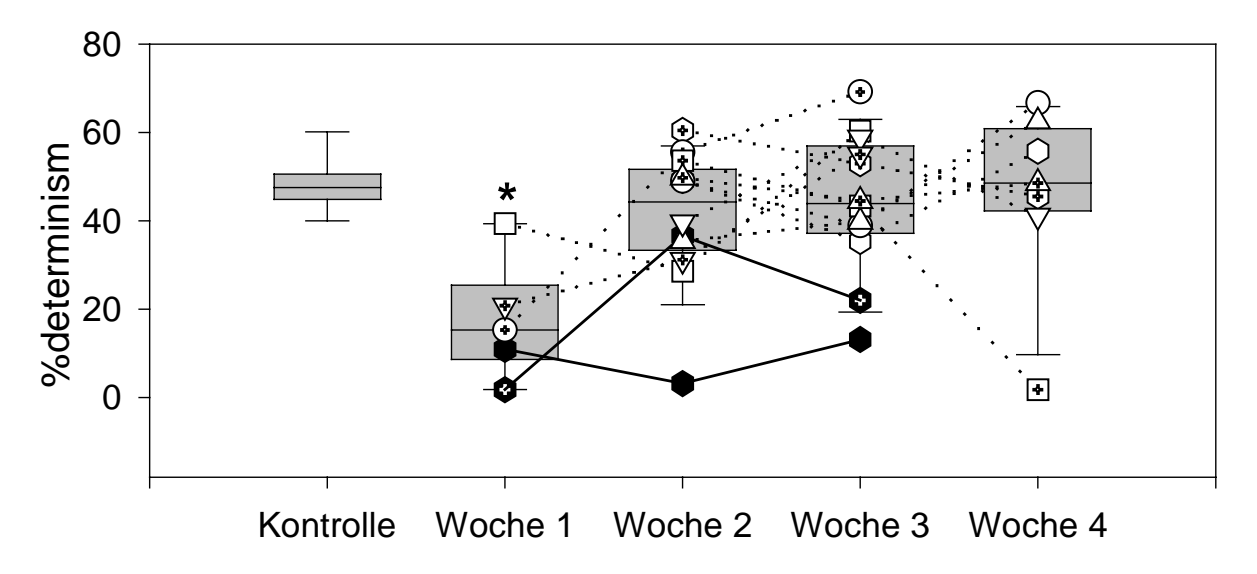

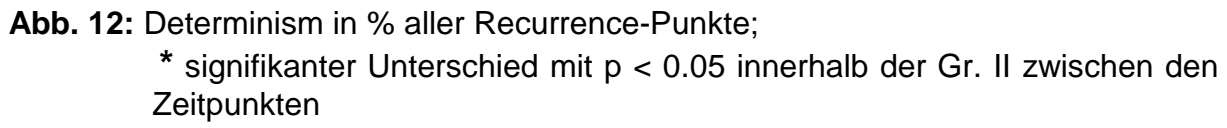

Die %determinism unterscheidet zwischen den Punkten, die nur zufällig Recurrence-Punkte sind und denjenigen, die in einer geordneten Struktur vorliegen **(Abb. 12)**. Die %determinism der Referenzgruppe bewegt sich zwischen 39.42% und 61.21%, der Wert des Medians beträgt 47.52%. Im Verlauf der Behandlung steigt der Wert der %determinism bei den untersuchten Pferden im Median um mehr als das Doppelte an, von 15.26% (MAD 5.53%) in der 1. Woche auf 48.55% (MAD 7.41%) in der 4. Behandlungswoche. Sie nähern sich somit dem Wert der Referenzgruppe. In der 2. Woche beträgt der Median ohne die Pferde, die Placebo erhielten 49.01% (MAD 7.93%), mit den Placebo-Tieren 44.28% (MAD 9.07%). In der 3. Woche der Behandlung beträgt der Median 48.70% ohne Placebo (MAD 9.34%) und 43.92% mit Placebo (MAD 10.05%). In der 1. Bis zur 3 Woche werden die niedrigsten Werte von den Pferden geliefert, die Placebo bekamen. In der 1. Woche beträgt dieser Wert 1.82%, in der 2. 3.16% und in der 3. Woche 13.11%.

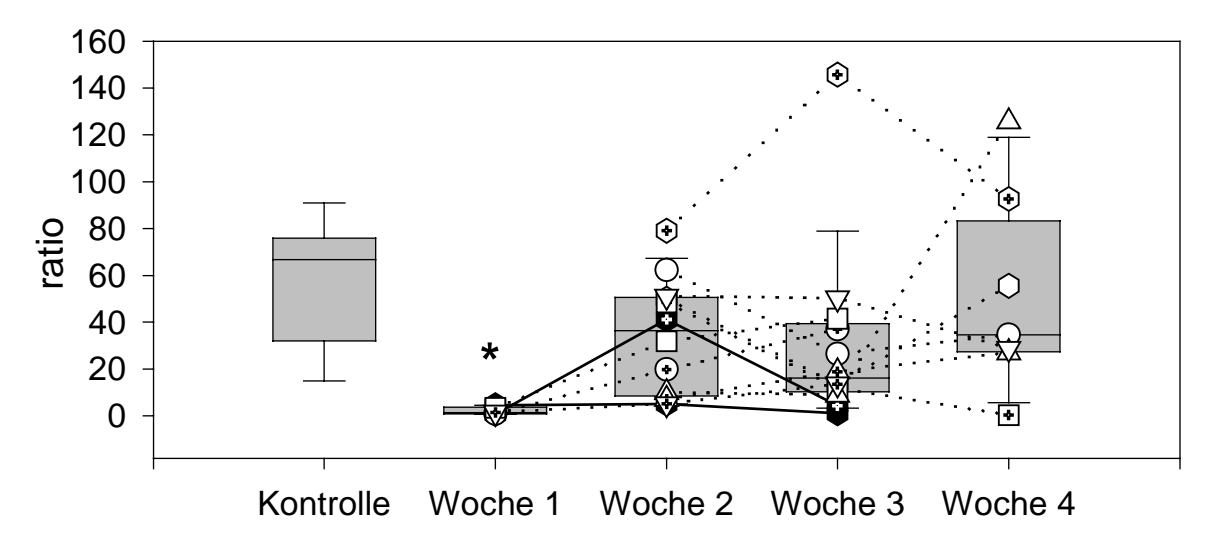

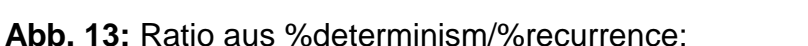

 **\*** signifikanter Unterschied mit p < 0.05 innerhalb der Gr. II zwischen den **Zeitpunkten** 

Die ratio aus %determinism/%recurrence beschreibt die Stationarität eines Systems und beträgt bei der Referenzgruppe im Mittel 66.69 **(Abb. 13)**. Die MAD beträgt 17.53. Der höchste Wert der ratio liegt bei 92.55 und der niedrigste bei 13.09. Die ratio der kranken Pferde ist in der 1. Woche wesentlich geringer und auch enger. Sie liegt zwischen 0.86 als kleinstem und 4.56 als größtem Wert. Im Median liegt sie bei 1.50 (MAD 0.63). Im Laufe der Behandlung mit Acetylcystein steigt die ratio in der 4. Woche an auf einen Wert von 34.61. Die MAD beträgt zu diesem Zeitpunkt 21.00. In der 2. Woche der Behandlung liegt der Median der Pferde, die Medikament bekamen bei 40.17, die dazugehörige MAD beträgt 21.19. Werden die Placebo-Tiere mit einbezogen, beträgt der Median hier 36.51. Die MAD bleibt bei 21.19. In der 3. Woche beträgt der Median ohne Placebo 22.66 (MAD 12.25) und mit Placebo 16.22 (MAD 11.05). Die niedrigsten Werte von der 1. bis zur 3. Woche werden wiederum von den Placebo-Tieren gebildet. In der 2. Woche beträgt er 5.22 und in der 3. Woche 1.14.

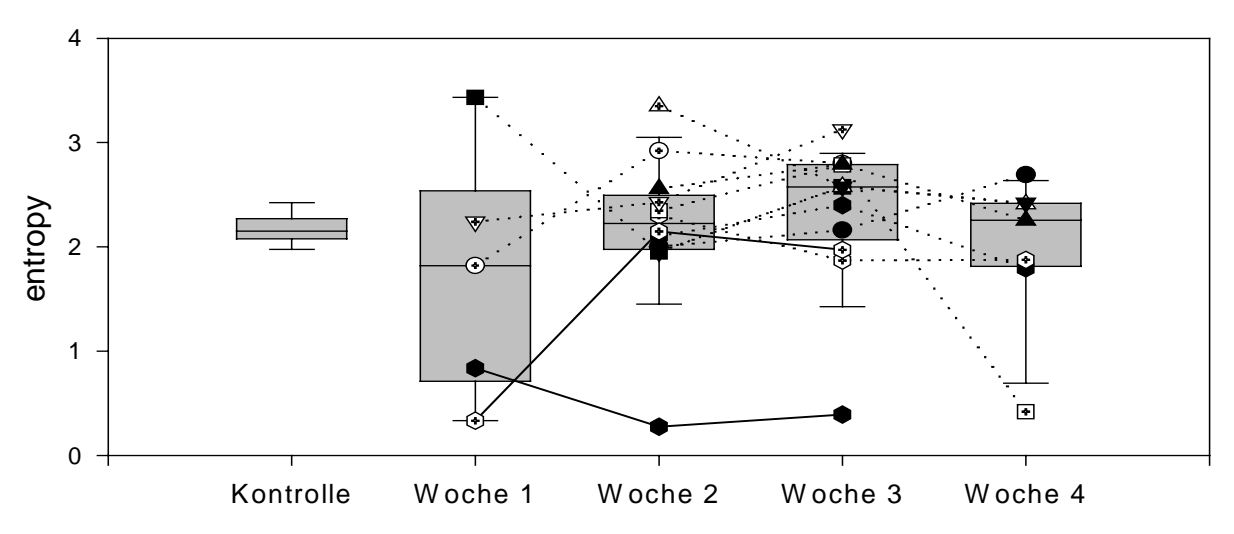

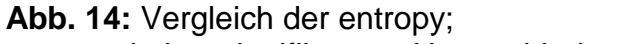

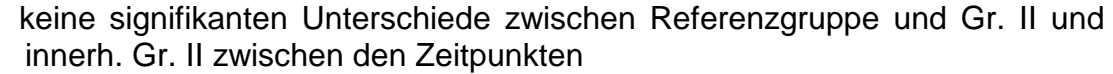

Die entropy beschreibt die Komplexität eines Systems **(Abb. 14)**. Bei der Referenzgruppe beträgt der Median 2.14 und die MAD 0.95. Die Werte der entropy liegen bei dieser Gruppe zwischen 1.96 als niedrigstem und 2.44 als höchstem. In der 1. Woche der Behandlung liegen die Werte der entropy wesentlich weiter auseinander als bei der Referenzgruppe. Der höchste Wert beträgt 3.43. Der kleinste Wert der entropy liegt bei 0.33 von einem Tier, das Placebo erhielt. Der Median beträgt in der 1. Woche 1.81, die MAD 0.98. Ein Pferd, das Placebo erhielt, verhält sich anders, als der Rest der Tiere. Es liefert in der 2. und der 3. Woche die niedrigsten entropy-Werte. In der 2. Woche beträgt dieser 0.27, in der 3. Woche 0.39.

Statistisch signifikante Unterschiede finden sich bei der %recurrence zwischen der Referenzgruppe und der 1. Woche (Mann-Whitney: P=0.030) aber nicht innerhalb der Studien-Pferde. Bei der %determinism zwischen der Referenzgruppe und der 1. Woche (Mann-Whitney: P=0.004) aber wiederum nicht in der Gruppe der behandelten Pferde. Bei der ratio ebenfalls zwischen der Kontrollgruppe und der 1. Woche (Mann-Whitney: P=0.004). Bei der entropy gibt es keine signifikanten Unterschiede.

#### **3.2.1.4.2 Maximaler Lyapunow-Exponent**

Der maximale Lyapunow-Exponent ist ein Maßstab für die exponentielle Abweichung eines Systems. In multidimensionalen Systemen beschreibt ein Exponent periodische oder zufällige Zustände; ist der Exponent positiv, indiziert er ein chaotisches System. Um möglichst viele Einflußgrößen des biologischen Systems zu berücksichtigen, wurde die Einbettungsdimension 6 gewählt.

Die tabellarische Auflistung der Ergebnisse befindet sich in **Tab. 6** im Anhang.

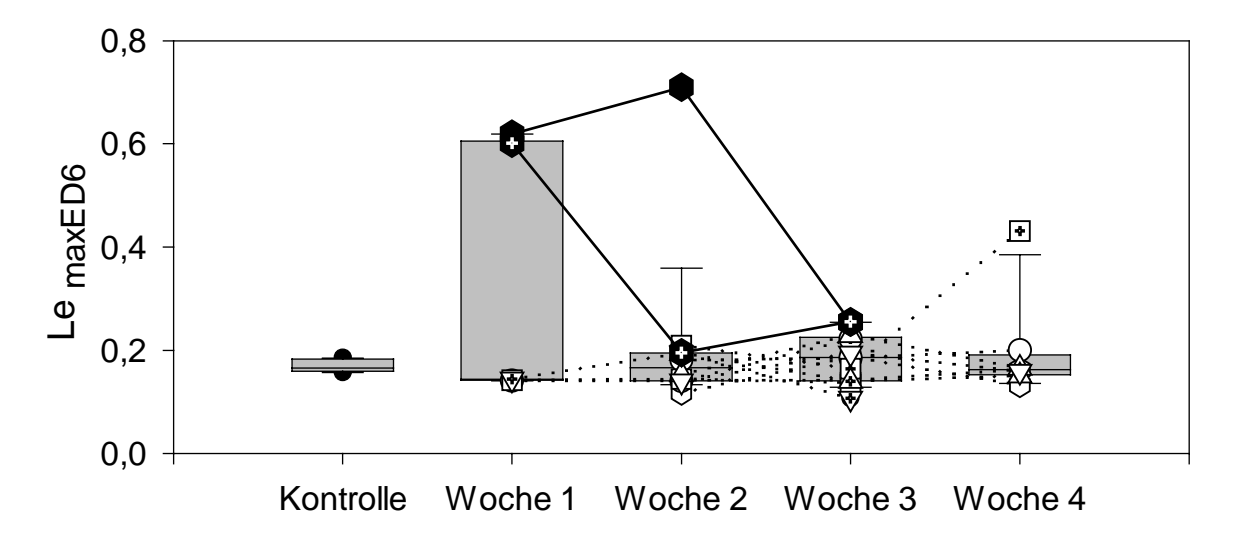

**Abb. 15:** maximaler Lypunow-Exponent, Einbettungsdimension 6 keine signifikanten Unterschiede zwischen Referenzgruppe und Gr. II und innerh. Gr. II zwischen den Zeitpunkten

Die Referenzgruppe liegt wesentlich enger zusammen, als die Pferde der Studie, nämlich zwischen 0.157 und 0.185 **(Abb. 15)**. Der Median beträgt 0.166. Die dazugehörige MAD 0.007. In der ersten Woche der behandelten Pferde beträgt der kleinste Wert 0.141, der größte 0.619. Der Median liegt hier bei 0.144 (MAD 0.0003). In der 2. Woche steigt der Median inklusive der Pferde, die Placebo erhielten, leicht an auf 0.167 (MAD 0.027); ohne Placebo-Tiere auf 0.149 (MAD 0.020). Zur 3. Behandlungswoche hin steigt der Median weiter an auf 0.186 (MAD 0.044) mit Placebo-Pferden und auf 0.175 (MAD 0.034) ohne Placebos. In der 4. Woche beträgt der Median 0.194. Die MAD 0.015. Die größten Werte des maximalen Lyapunow-Exponenten werden von einem Tier erbracht, welches Placebo erhielt. In der 1. Woche beträgt der Exponent 0.619. Er steigt in der 2. Woche an auf 0.710 und fällt in der 3. Woche auf 0.255.

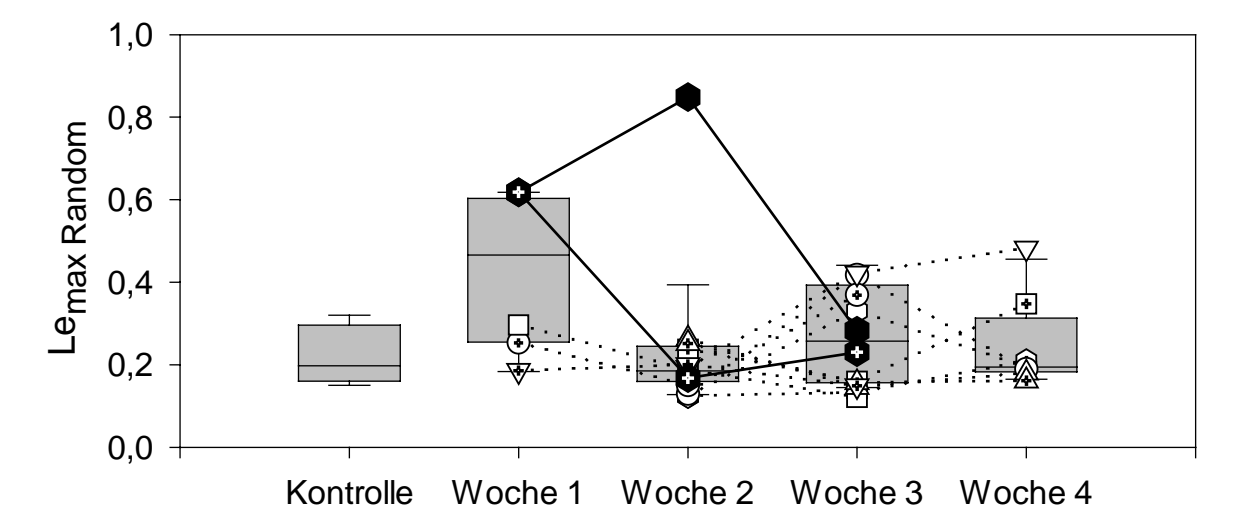

**Abb. 16:** maximaler Lyapunow-Exponent zufallsverwürfelt; Einbettungsdimension 6

Bei der Zufallsverwürfelung des Lypunow-Exponenten **(Abb. 16)** finden sich höhere Werte als bei den Originaldaten. Die berechneten Lyapunow-Exponenten der zufallsverwürfelten Daten sind immer von den Exponenten der Originaldaten verschieden. Sie nehmen grundsätzlich höhere Werte an. Dies zeigt, daß es sich bei den Exponenten der Originaldaten nicht um zufällige Ergebnisse handelt.

Bei den Lyapunow-Exponenten finden sich weder zwischen der Referenzgruppe und den Pferden der Gr. II noch innerhalb der Gr. II zwischen den Zeitpunkten signifikante Unterschiede.

# **3.2.2 Pferde der Gruppe III: Trabrennpferde**

# **3.2.2.1 Herzfrequenz und Inter-Beat-Intervalle in der Erholungsphase**

Um die Dynamik der Abklingrate der Inter-Beat-intervalle verschiedener Pferde zu den jeweiligen Untersuchungszeitpunkten miteinander vergleichbar machen zu können, wurde nach der jeweiligen individuellen Trainingsbelastung ein bestimmter Zeitabschnitt zur Auswertung der EKG-Daten ausgewählt.

Dieser Analysezeitraum beginnt, wenn das Pferd nach seiner Belastung das erste mal eine Herzfrequenz von 60 Schlägen in der Minute erreicht hat und dauert 20 Minuten.

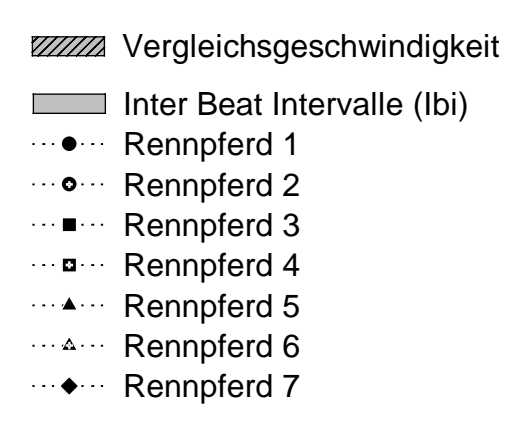

In nebenstehender Abbildung **(Abb. 17)** ist die Legende für alle folgenden Graphiken der Trabrennpferde aus Hamburg aufgezeigt. Das Plot-Muster für die Vergleichsgeschwindigkeit und die Inter-Beat-Intervalle wiederholt sich im oberen Teil aller Graphiken dieses Kapitels.

**Abb. 17:** Legende folgender Abbildungen

Um die jeweilige Leistungsfähigkeit der Pferde darzustellen, ist im oberen Teil der **Abb. 18** die berechnete Geschwindigkeit der Tiere in Metern/Sekunde aufgezeigt, bei der sie die Grenze von 10 mmol/l Blutlaktatwert erreicht hätten. Im unteren Bereich der Graphik sind mittels Box-Plots Inter-Beat-Intervalle dargestellt. Wird dieser Wert bei Leistungszuwachs größer, heißt es, daß sich die mittlere Herzfrequenz verlangsamt hat.

In **Tab. 7** im Anhang sind die Werte der Inter-Beat-Intervalle, der Herzfrequenz und der berechneten Geschwindigkeit der Rennpferde zu den verschiedenen Zeitpunkten zusammengefaßt. Es konnten aus technischen Gründen nicht zu jedem Termin bei allen Pferden EKG´s angefertigt werden. Blutabnahmen zur Bestimmung des Laktatwertes wurden ab März bei jedem Termin durchgeführt.

Im Juni des Jahres 1997 sind keine EKG-Daten aufgezeichnet worden. Die Unterbrechung der Kurven im Monat September wurde durchgeführt, um die Änderungen der Trainingsbedingungen zu verdeutlichen. Die Trainingsdistanz ist von 1000 m auf 1600 m erhöht worden.

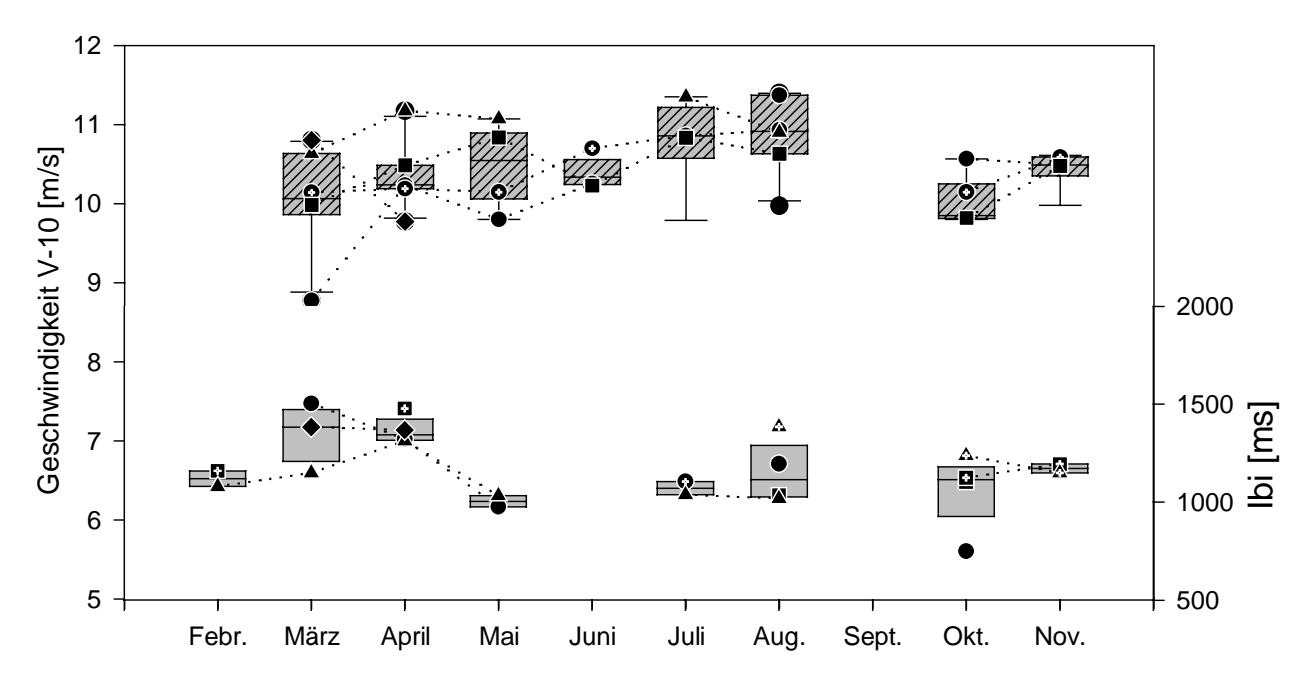

**Abb. 18:** Vergleich der Inter-Beat-Intervalle in bezug zu V-10; keine signifikanten Unterschiede innerhalb der Gr. III zwischen den verschiedenen Zeitpunkten

Der Median der Inter-Beat-Intervalle nimmt von Februar bis April zu, nämlich von 1120.0 ms (MAD 40.0 ms) auf 1344.0 ms (MAD 28.0 ms) **(Abb. 18)**. Im Mai sackt er ab auf 1004.5 ms (MAD 28.5 ms). Im Juli liegt er bei 1071.5 ms (MAD 33.5 ms) und im August bei 1114.5 ms (MAD 88.0 ms). In den letzten beiden Monaten Oktober und November beträgt der Median 1114.0 ms (MAD 67.0 ms) bzw. 1172.0 ms (MAD 22.5 ms).

Der Median der Geschwindigkeit V-10 nimmt von März bis Mai zu, von 10.06 m/s (MAD 0.38 m/s) auf 10.54 m/s (MAD 0.39 m/s). Im Juni geht er leicht zurück auf 10.33 m/s (MAD 0.09 m/s). Er steigt dann aber an von im Juli 10.85 m/s (MAD 0.31 m/s) auf 10.91 m/s (MAD 0.37 m/s) im August. Der Median der Geschwindigkeit V-10 befindet sich im Oktober wieder niedriger auf 9.84 m/s (MAD 0.05 m/s), steigt dann aber wieder an auf 10.48 m/s (MAD 0.09 m/s) im November.

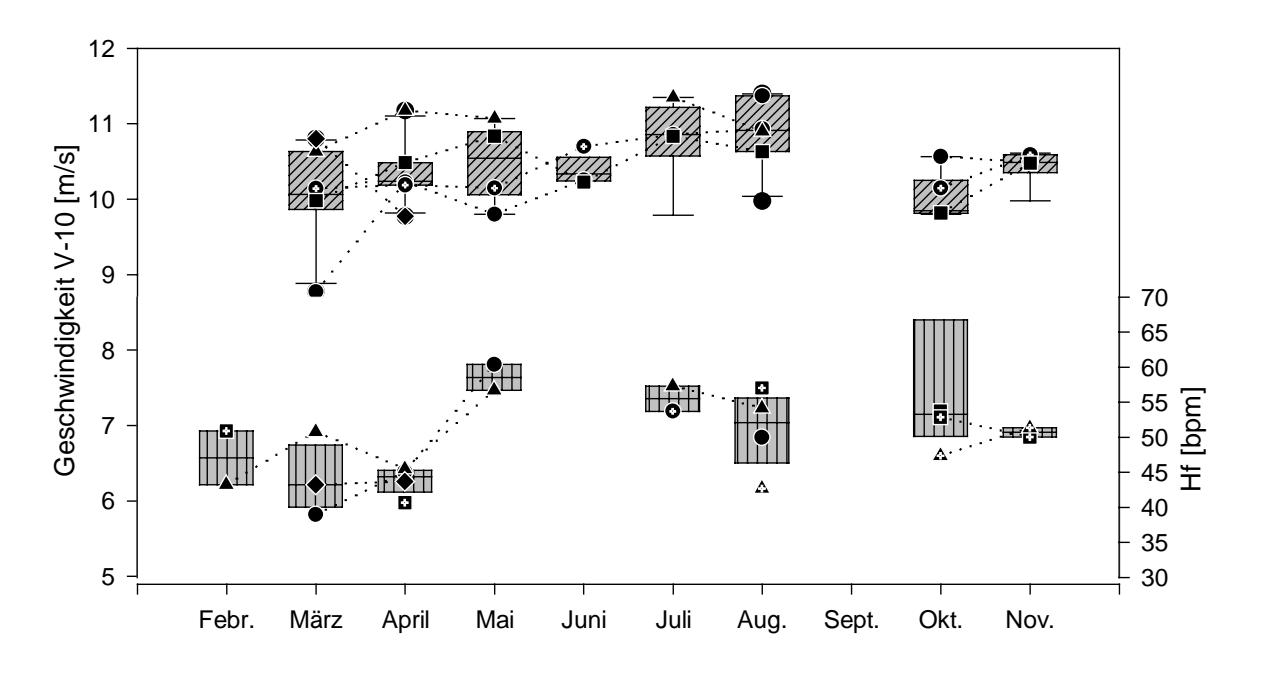

**Abb. 19:** Vergleich der Herzfrequenzen in bezug V-10; keine signifikanten Unterschiede innerhalb der Gr. III zwischen den verschiedenen Zeitpunkten

In bezug zu den Inter-Beat-Intervalldaten verhalten sich die Herzfrequenzen entsprechend. Im Februar befindet sich der Median bei 47.0 bpm (MAD 3.8 bpm). Die Herzfrequenz verringert sich im März auf 43.2 bpm bei einer MAD von 4.2 bpm. Von April bei 44.5 bpm im Median steigt sie im Mai an auf 58.5 bpm. Die MAD beträgt im April 0.8 bpm und im Mai 1.8 bpm. Im Juli liegt der Median bei 55.5 bpm (MAD 1.8 bpm). Im August beträgt er 52.0 bpm (MAD 3.5 bpm). Nach Erhöhung der Trainingsdistanz von 1000 m auf 1600 m beträgt der Median im Oktober 53.2 bpm bei einer MAD von 3.1 bpm. Zum November hin sinkt die Herzfrequenz wieder ab auf 50.6 bpm (MAD 0.6 bpm).

Das durchgeführte statistische Testverfahren nach Wilcoxon ergab bei den Inter-Beat-Intervallen und der Geschwindigkeit keine signifikanten Unterschiede innerhalb der Gr. III zwischen den verschiedenen Zeitpunkten.

#### **3.2.2.2 Zeitbereichs-Parameter**

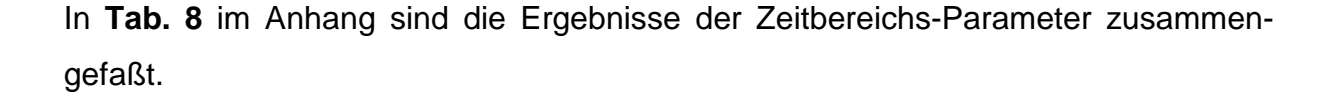

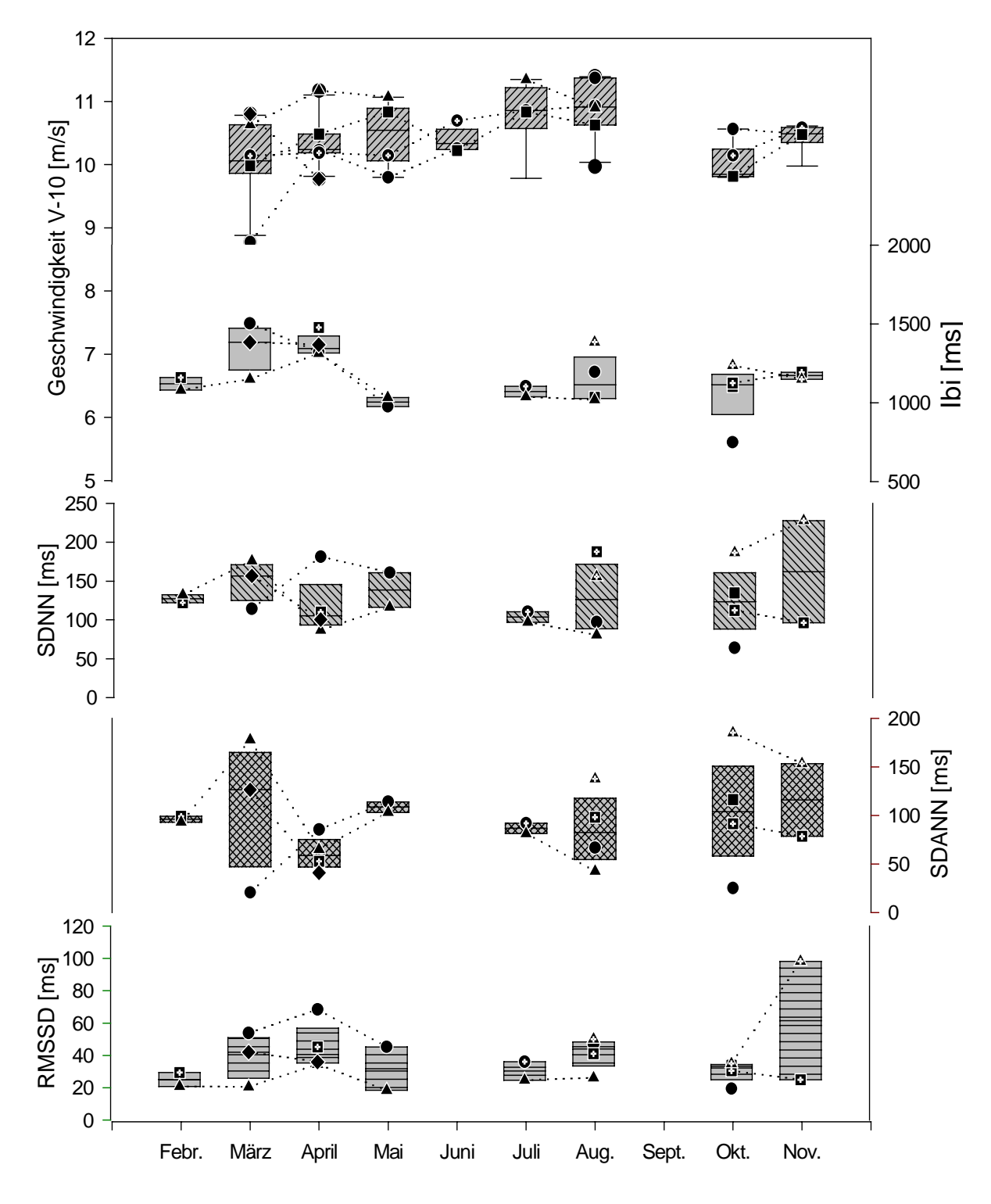

**Abb. 20:** Zeitverläufe der Zeitbereichsparameter; keine signifikanten Unterschiede innerhalb der Gr. III zwischen den verschiedenen Zeitpunkten

In **Abb. 20** sind zur besseren Darstellung der Änderungen der Zeitbereichsparameter während des Trainings alle Parameter untereinander in einer Graphik zusammengefaßt.

Die SDNN als Parameter für kurz- und langfristige Schwankungen steigt von 127.22 ms im Median im Februar auf 156.61 ms im März an. Die MAD beträgt im Februar 4.98 ms und im März 19.41 ms. Im April sinkt der Median wieder ab auf 105.27 ms (MAD 11.65 ms), um im Mai wieder einen höheren Wert anzunehmen: 138.51 ms (MAD 22.33 ms). Im Juli ist der Median der SDNN wieder niedriger. Er beträgt 103.77 ms (MAD 6.84 ms). Zum August hin steigt er wieder an auf 126.29 ms. Die MAD im August beträgt 37.54 ms. Nach Erhöhung der Trainingsdistanz sinkt der Median der SDNN im Oktober leicht ab auf 123.46 ms (MAD 35.44 ms). Im November nimmt der Median den höchsten Wert der gesamten Trainigszeit an. Er beträgt zu diesem Zeitpunkt 162.04 ms. Die MAD 65.75 ms.

Die SDANN als Parameter für langfristige Schwankungen beträgt im Februar 96.08 ms im Median (MAD 2.99 ms). Dieser steigt zum März hin an auf 126.39 ms (MAD 51.24 ms). Zum April hin fällt der Median um mehr als die Hälfte ab auf 58.74 ms (MAD 12.06 ms). Im Mai beträgt er wieder angestiegen 108.44 ms. Die MAD 5.47ms. Von Juli bis August sinkt der Median der SDANN dann leicht ab. Von 86.53 ms (MAD 5.30 ms) auf 82.34 ms (MAD 27,89 ms). Von Oktober auf November steigt er dann wieder leicht an. Im Oktober befindet er sich bei 103.82 ms (MAD 45.64 ms), im November bei 115.84 ms. Die MAD im November beträgt 37.43 ms.

Die RMSSD, die vor allem bei kurzfristige Schwankungen sensitiv ist, steigt vom Februar bei 25.05 ms auf 41.93 ms im März an. Die MAD im Februar beträgt 4.30 ms, im März 11.84 ms. Von April bis Mai sinkt sie wieder ab, und zwar von 40.57 ms (MAD 5.37 ms) auf 31.73 ms. Im Juli ist die RMSSD noch weiter abgesunken auf 30.28 ms (MAD 5.68 ms). Sie steigt dann aber wieder im August an auf 43.87 ms. Die MAD beträgt dort 4.47 ms. Nach Änderung der Trainingsdistanz sinkt die RMSSD ab auf 32.20 ms im Oktober. Die MAD beträgt 2.20 ms. Zum November hin verdoppelt sich der Wert der RMSSD fast. Er steigt auf 61.50 ms (MAD 36.61 ms) an.

Bei den Parametern des Zeitbereiches finden sich innerhalb der Gr. III zwischen den verschiedenen Zeitpunkten keine signifikanten Unterschiede.

#### **3.2.2.3 Frequenzbereichs-Parameter**

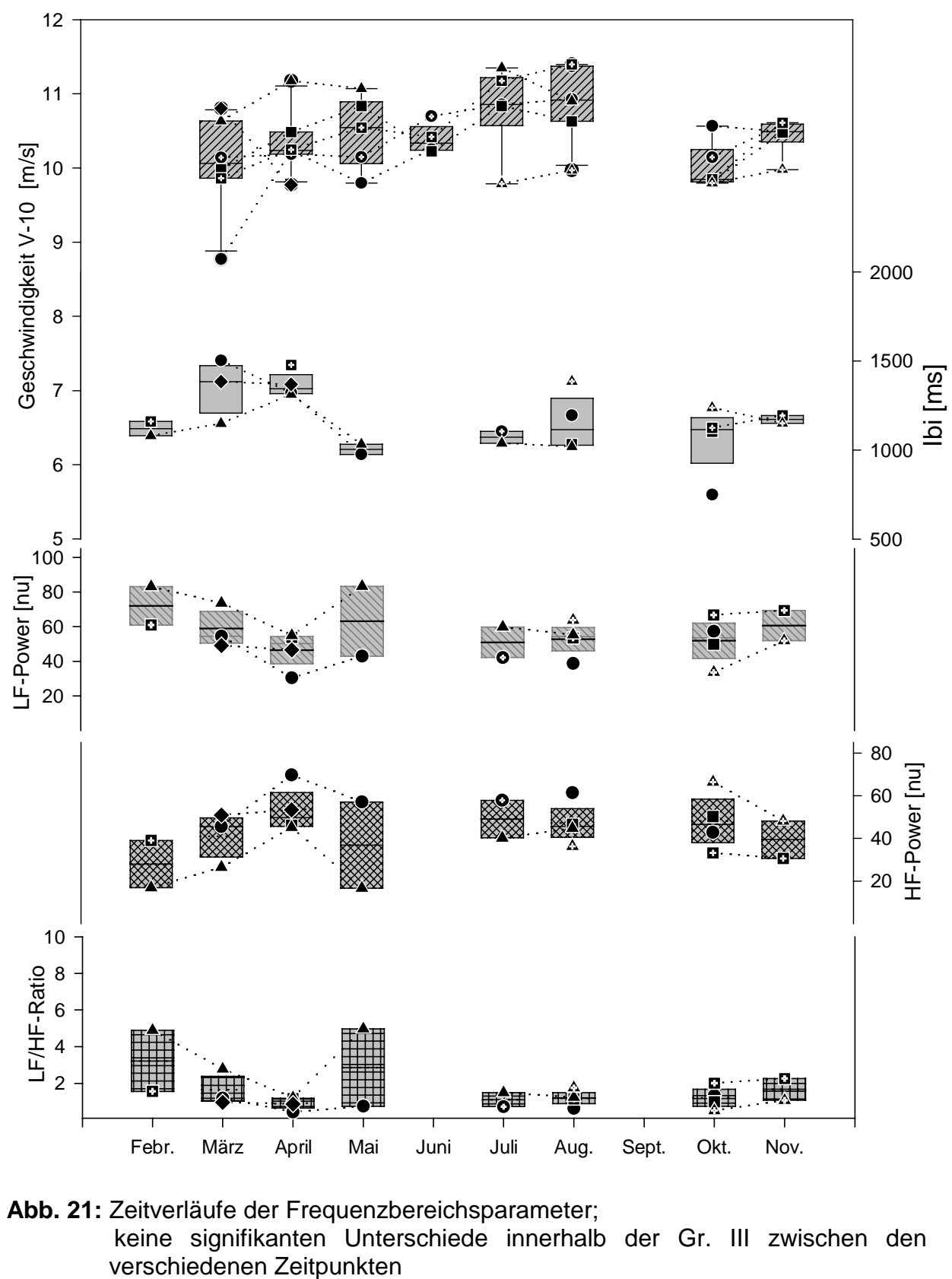

In **Tab. 9** im Anhang sind die Ergebnisse der Frequenzbereichs-Parameter aufgetragen.

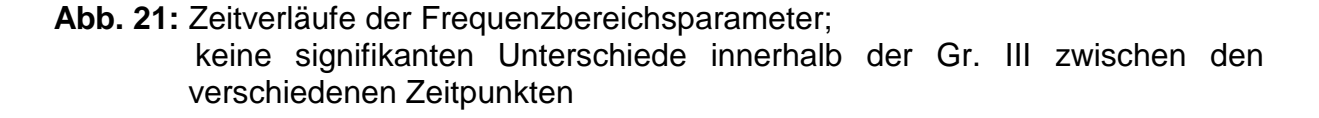

Wie der **Abb. 21** zu entnehmen ist, nimmt die LF-Power in normalisierten Einheiten von Februar bis April im Median stetig ab. Von 71.98 (MAD 11.04) über 54.38 (MAD 5.32) zu 50.21 (MAD 4.13). Im Mai steigt der Median an auf 63.09 bei einer MAD von 20.14. Von Juli bis November schwankt die LF-Power ständig. Im Juli liegt der Median bei 50.94 (MAD 8.82), im August bei 54.35 (MAD 5.14), im Oktober bei 53.49 (MAD 8.50) und im letzten Trainingsmonat November bei 60.59. Die MAD beträgt im November 8.74.

Wenn die LF-Power am Anfang des Trainings absinkt, könnte die HF-Power ansteigen. Im Februar beträgt der Median der HF-Power in normalisierten Einheiten 28.01 (MAD 11.04). Im März steigt sie an auf 45.61 (MAD 5.32). Im April noch weiter auf 49.78. Die MAD beträgt im April 4.13. Im Mai sinkt die HF-Power dann ab auf 36.90 bei einer MAD von 20.14. Im Juli hat sie aber fast wieder den Wert von April erreicht. Sie liegt nun im Median bei 49.02 (MAD 8.82). Im August beträgt der Median 45.64, die MAD beträgt 5.14. Nach Änderung der Trainingsdistanz im September befindet sich der Median im Oktober bei 46.50 (MAD 8.50). Im November sinkt die HF-Power auf 39.40 bei einer MAD von 8.74.

Die Ratio aus Low-Frequency-Komponente und High-Frequency-Komponente als Gradmesser der sympathovagalen Balance sinkt von 3.22 (MAD 1.66) im Februar über 1.19 (MAD 0.22) im März auf 1.01 (MAD 0.17) im April. Im Mai steigt sie wieder etwas an auf 2.86. Die MAD beträgt im Mai 2.10. Im Juli hat sie sich um mehr als die Hälfte reduziert auf 1.10 (MAD 0.37). Im August steigt sie leicht an auf 1.19 bei einer MAD von 0.30. Nach Distanzänderung sinkt die Ratio im Oktober wieder leicht ab auf 1.16 (MAD 0.41). Im November beträgt der Median der Ratio 1.66. Die MAD beträgt 0.59.

Bei allen Parametern des Frequenz-Bereiches finden sich innerhalb der Gr. III zwischen den Zeitpunkten keine signifikanten Unterschiede.

### **3.2.2.4 Nicht-lineare Komponenten**

### **3.2.2.4.1 Recurrence-Plot-Parameter**

In **Tab. 10** im Anhang ist der 1. Teil der Ergebnisse des Recurrence-Plot-Verfahrens aufgetragen. In **Tab. 11** der 2. Teil.

In **Abb. 22** sind die Ergebnisse des Recurrence-Plots untereinander in einer Graphik zusammengefaßt. Der Zufallseinfluß wurde bei den Werten korrigiert.

Die %recurrence beträgt im Februar im Mittel 4.45 % (MAD 1.62 %). Sie sinkt dann bis zum April hin ab auf 0.98 % (MAD 0.63 %). Im März beträgt der Median der %recurrence 1.57 %. Die MAD 1.09 %. Zum Mai hin steigt sie an auf 2.20 % (MAD 1.73 %). Im Juli sinktsie ab auf 1.58 % bei einer MAD von 0.10 %. Im August beträgt der Median 1.99 % (MAD 1.56 %). Die Änderung der Trainingsdistanz im September läßt die %recurrence im Oktober nur wenig absinken auf 1.96 % bei einer MAD von 0.57 %. Im November fällt der Median ein wenig weiter ab auf 1.80 % und hat sich damit im Vergleich zum Anfangsmonat Februar mehr als halbiert. Die MAD beträgt im November 0.53 %.

Die %determinism sinkt im Median von Februar bei 54.13 % (MAD 5.81 %) über 45.10 % (MAD 5.78 %) im März auf 27.64 % (MAD 5.35 %) im April. Im Mai steigt sie wieder an auf 46.55 % bei einer MAD von 5.34 %. Von Juli bis August sinkt sie dann wieder etwas ab. Von 44.34 % (MAD 3.58 %) auf 38.69 % (MAD 1.09 %). Nach Verlängerung der Rennstrecke von 1000 m auf 1600 m liegt die %determinism im Oktober im Median bei 45.65 %. Die MAD beträgt 1.44 %. Im November beträgt der Median 38.55 %. Die dazugehörige MAD beträgt 9.49 %.

Die ratio aus %determinism und %recurrence steigt von Februar bis April an. Im Februar beträgt der Median 13.14 (MAD 3.50 ), im März 25.75 (MAD 3.15 ) und im April 49.63 (MAD 24.59 ). Im Mai sinkt die ratio leicht ab auf 42.67 bei einer MAD von 26.66. Im Juli liegt der Median der ratio bei 29.66 (MAD 3.20 ). Im August ist er wieder leicht gestiegen auf 31.52. Die MAD beträgt 23.19.

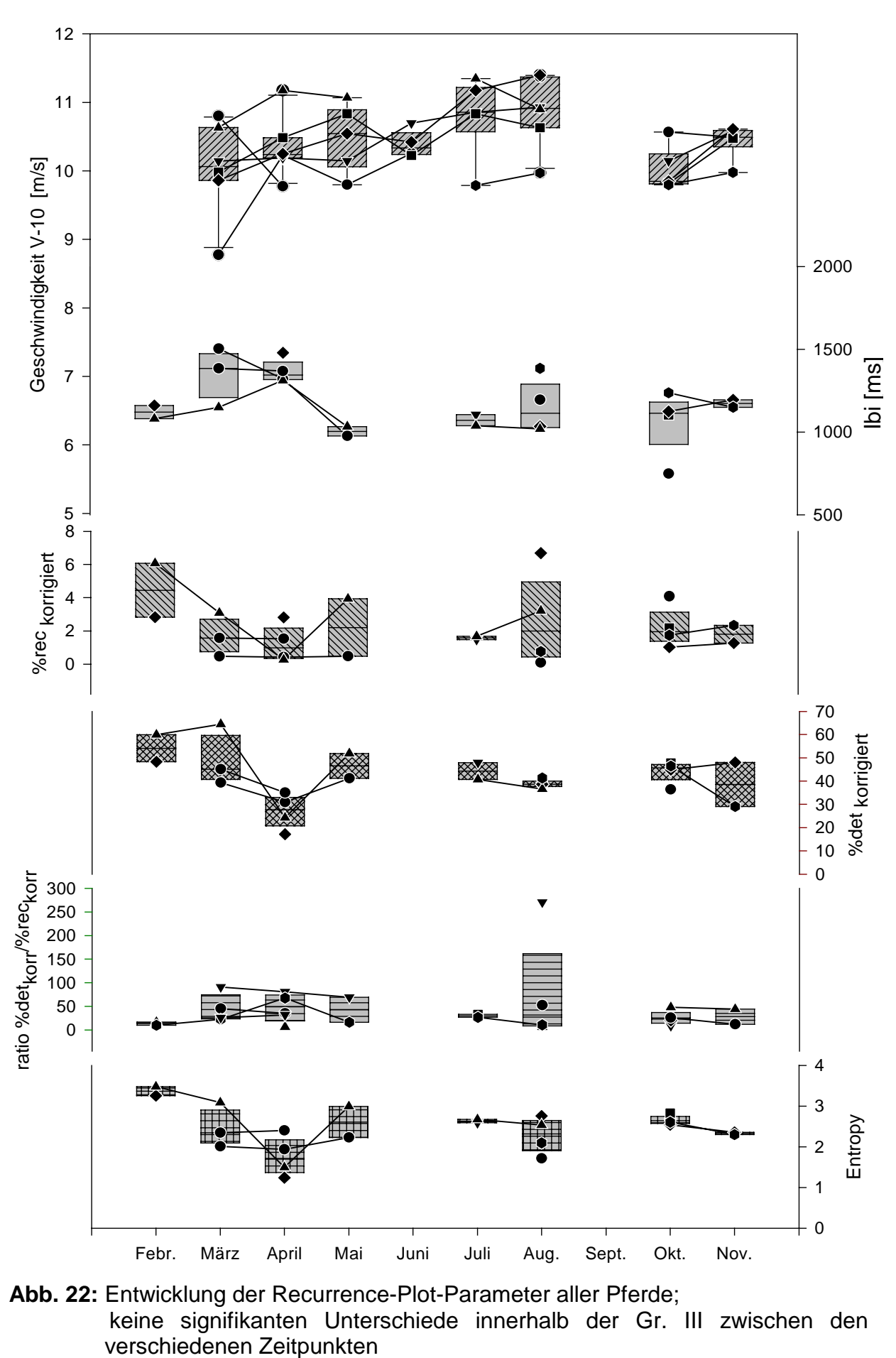

**Abb. 22:** Entwicklung der Recurrence-Plot-Parameter aller Pferde; keine signifikanten Unterschiede innerhalb der Gr. III zwischen den

Im Oktober beträgt der ratio-Median 23.08 (MAD 8.78). Er steigt zum November hin wieder leicht an auf 27.98 bei einerMAD von 15.92.

Die enropy als weiteres Ergebnis des Recurrence-Plots sinkt von Februar bei 3.36 (MAD 0.12) über 2.34 (MAD 0.34) im März auf 1.71 (MAD 0.34) im April. Im Mai steigt die Entropy dann wieder an auf 2.60 bei einer MAD von 0.38. Im Juli ist sie noch etwas weiter angestiegen auf 2.63 (MAD 0.04). Im August sinkt sie dann wiederum etwas ab auf 2.31 bei einer MAD von 0.33. Nach Änderung der Trainingsdistanz steigt die Entropy an auf 2.63 im Oktober. Die MAD beträgt in diesem Monat 0.06. Im letzten Monat November Beträgt der Median der Entropy 2.32 (MAD 0.02).

Innerhalb der Gr. III zeigten sich zwischen den Ergebnissen des Recurrence-Plots keine signifikanten Unterschiede.

# **3.2.2.4.2 Der maximale Lyapunow-Exponent**

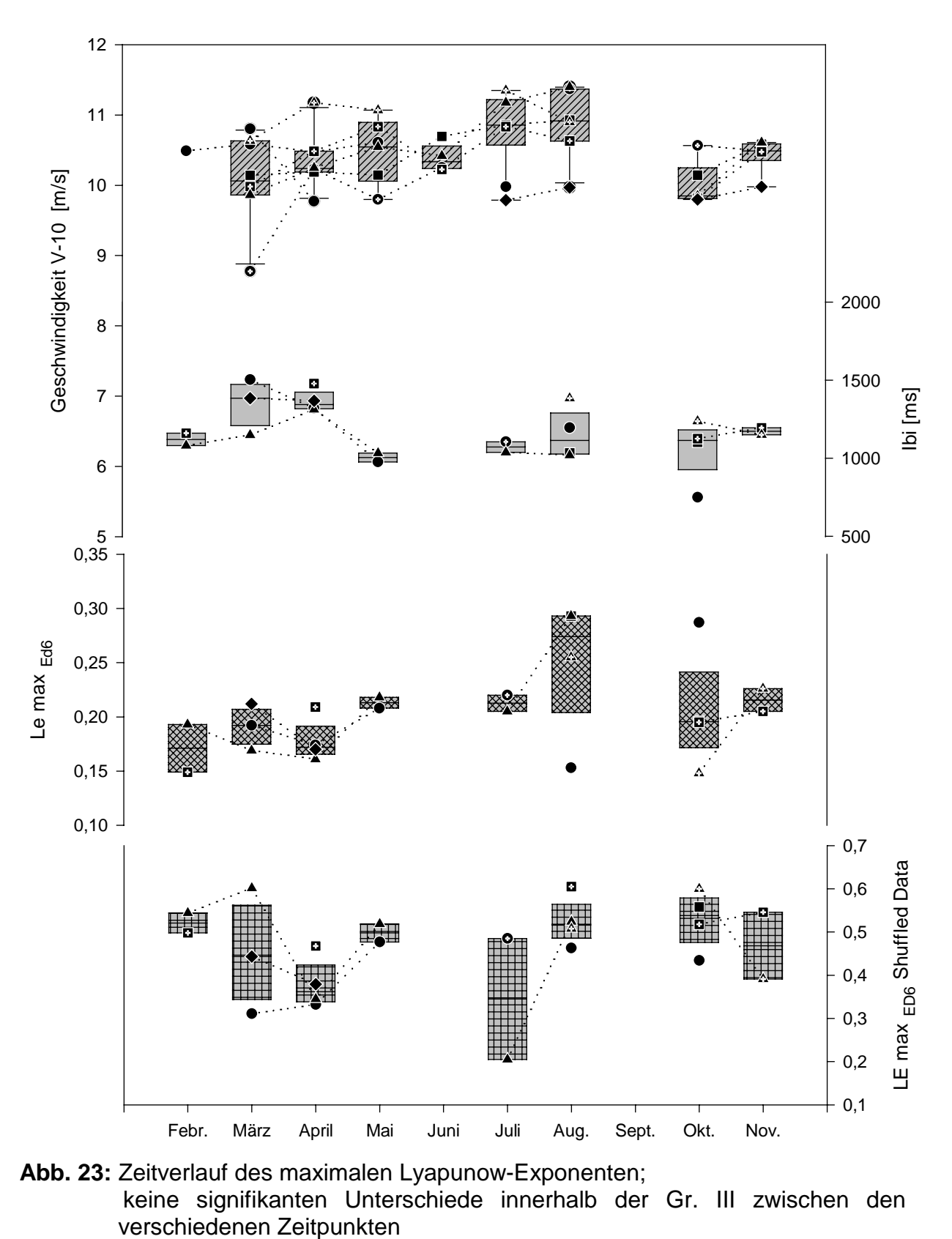

Ergebnisse des max. Lyapunow-Exponenten in den **Tab. 12** und **13** im Anhang.

**Abb. 23:** Zeitverlauf des maximalen Lyapunow-Exponenten; keine signifikanten Unterschiede innerhalb der Gr. III zwischen den

Der maximale Lyapunow-Exponent (Einbettungsdimension 6), dargestellt in **Abb. 23**, beträgt im Median im Februar 0.171. Die MAD 0.022. Der Median steigt im März leicht an auf 1.92 (MAD 0.020), fällt aber im April wieder ab auf 1.72 bei einer MAD von 0.007. Zum Mai hin ist er wieder gestiegen, und zwar auf 0.213 (MAD 0.005). Im Juli verliert er geringgradig an Wert. Der Median beträgt dort 0.212. Die MAD liegt bei 0.008. Im August steigt er wieder an und liegt bei 0.274 (MAD 0.019). Nach Erweiterung der Trainigsdistanz liegt der Median des maximalen Lyapunow-Exponenten im Oktober bei 0.196 (MAD 0.024). Im November beträgt der Median 0.216. Die MAD 0.011.

Unterzieht man die Daten einer Zufallsverwürfelung, erhält man für den maximalen Lyapunow-Exponenten wesentlich höhere Ergebnisse als bei den Originalwerten, wie in **Abb. 23** unten gezeigt, und sind damit immer von den Exponenten der Originaldaten verschieden. Dieses Ergebnis bestätigt, daß es sich bei den Ergebnissen der Originaldaten nicht um zufällige Ergebnisse handelt.

Statistische Unterschiede finden sich innerhalb der Gr. III zwischen den verschiedenen Zeitpunkten bei den maximalen Lyapunow-Exponenten nicht.